# **ADVANCES IN WITHIN-SUBJECT MEDIATION ANALYSIS**

**Andrew F. Hayes and Kristopher J. Preacher, co-chairs**

Authors and Presenters

Andrew F. Hayes\*, Ph.D., The Ohio State University Amanda K. Montoya\*, The Ohio State University Kristopher J. Preacher\*, Ph.D, Vanderbilt University James P. Selig, Ph.D., University of Arkansas Elizabeth Page-Gould, Ph.D., University of Toronto Amanda Sharples\*, University of Toronto

\* presenter

**2016 SPSP ANNUAL CONVENTION** 

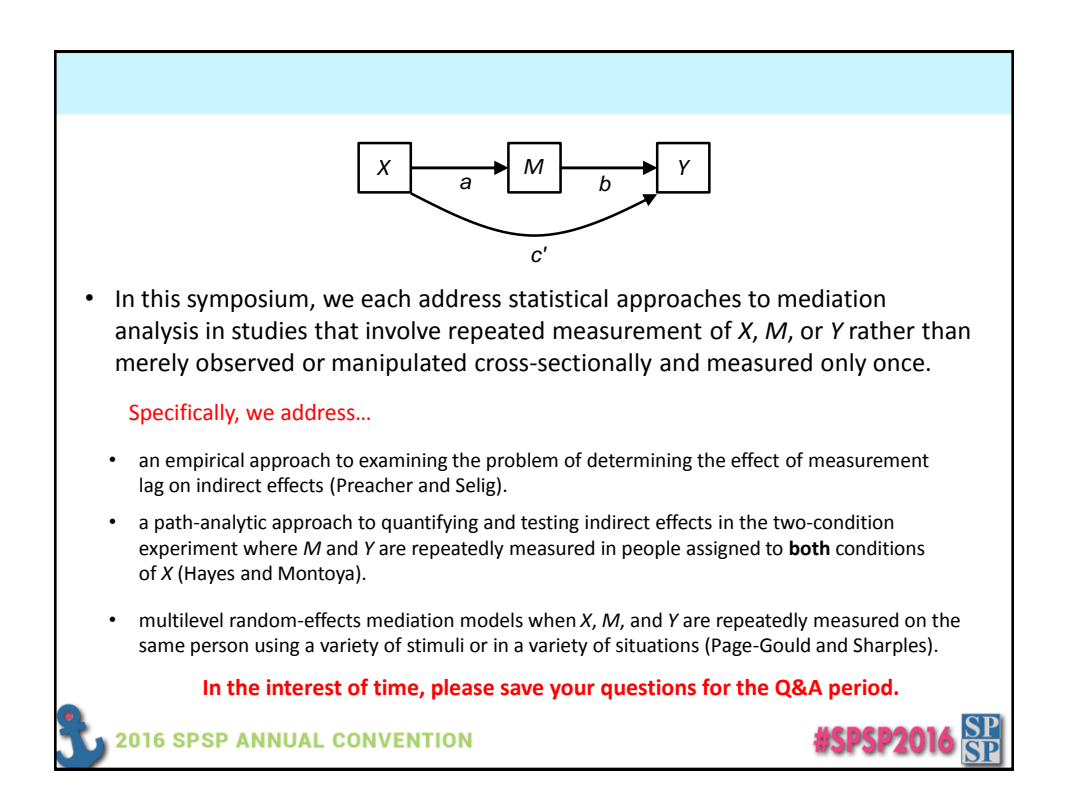

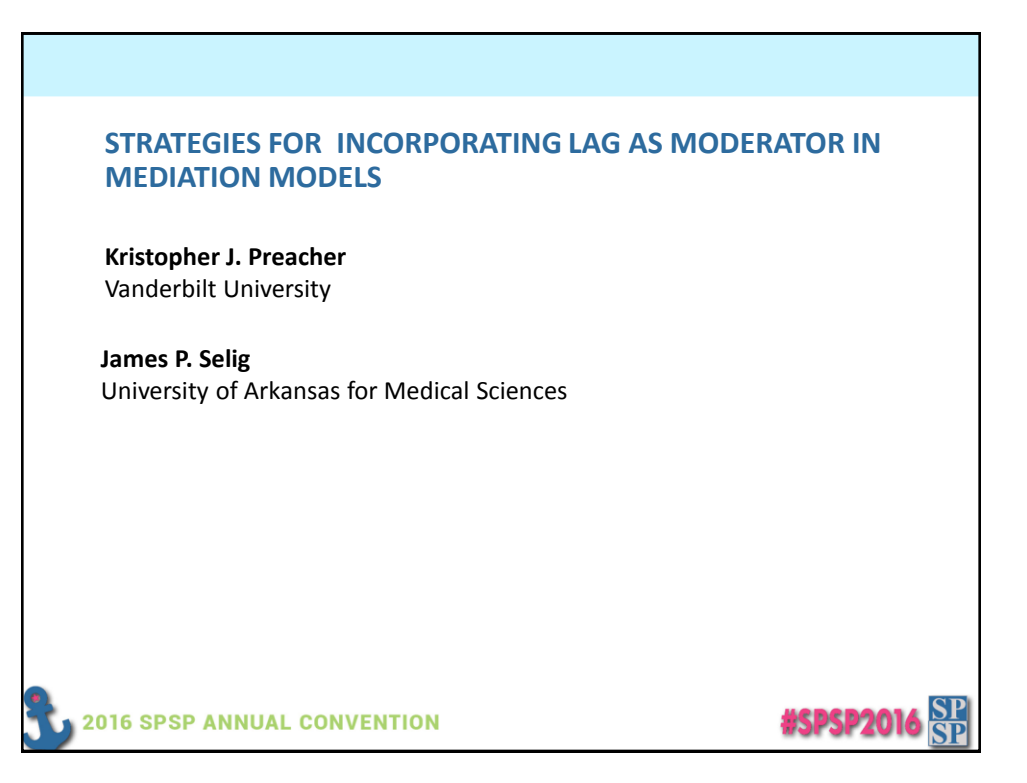

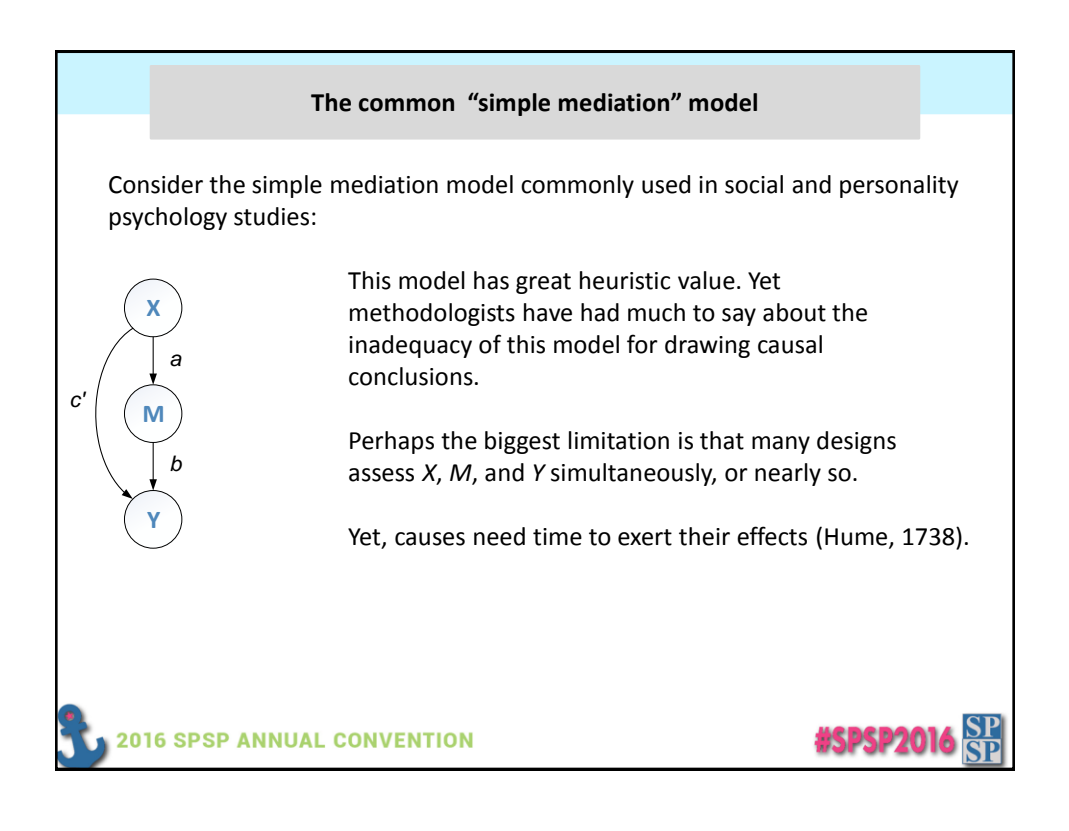

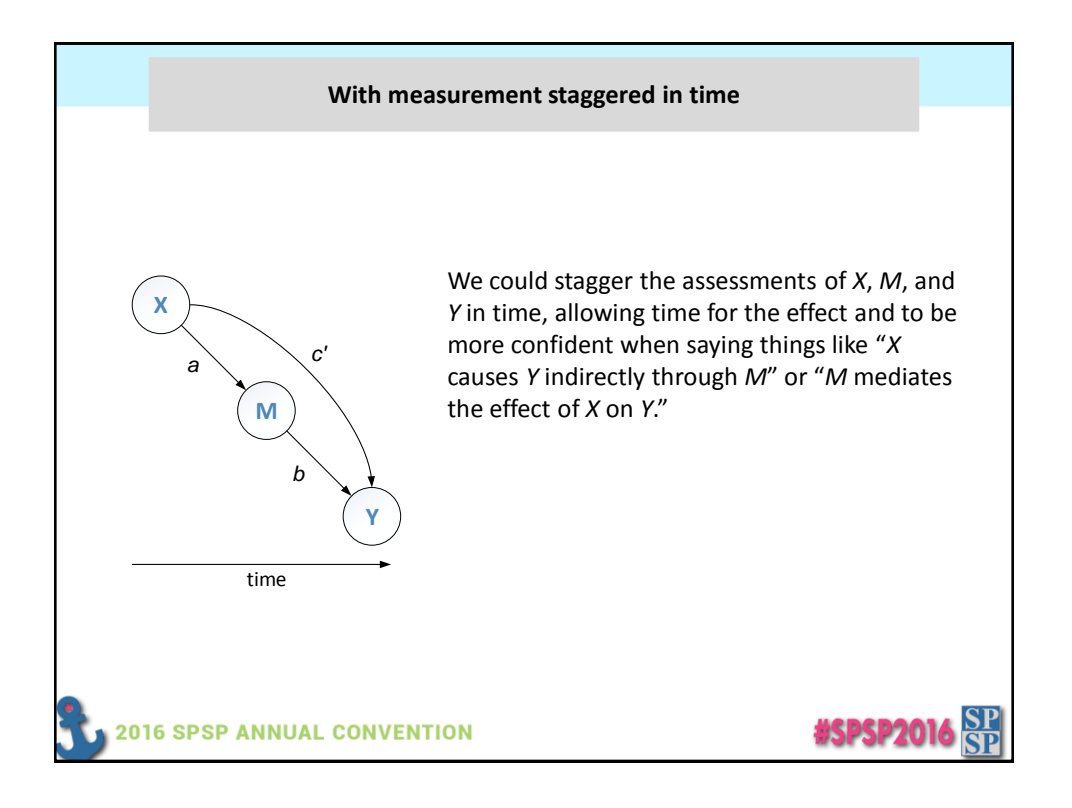

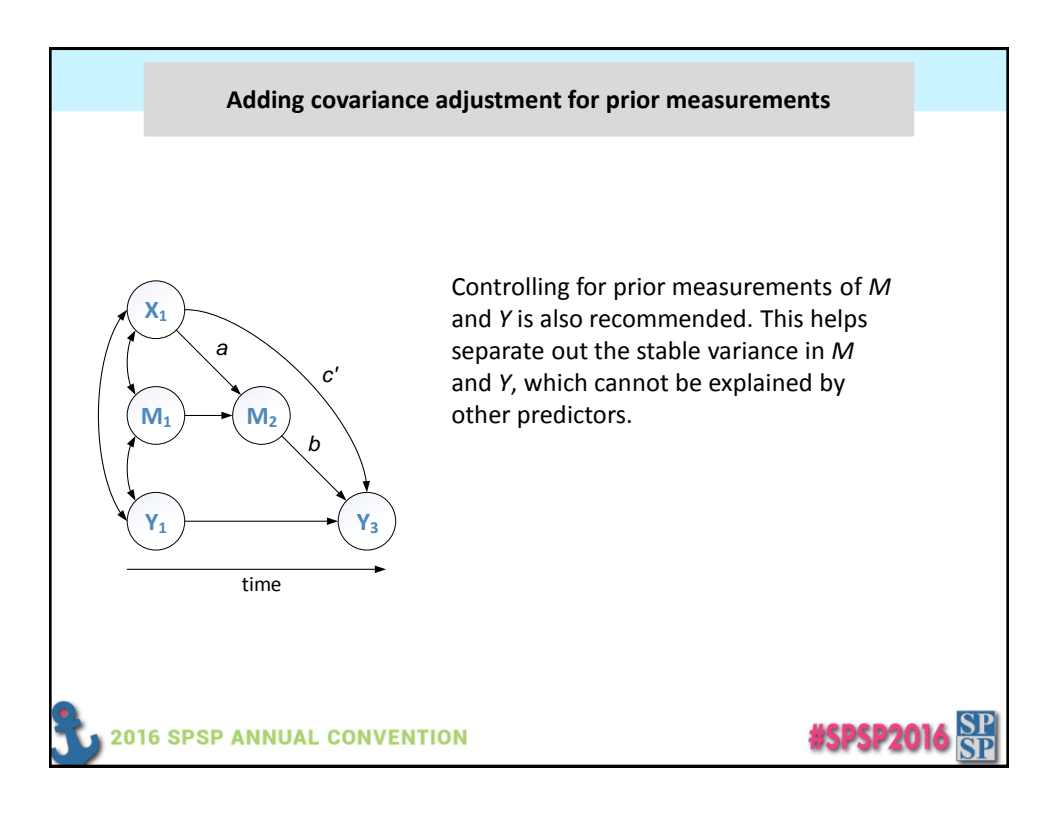

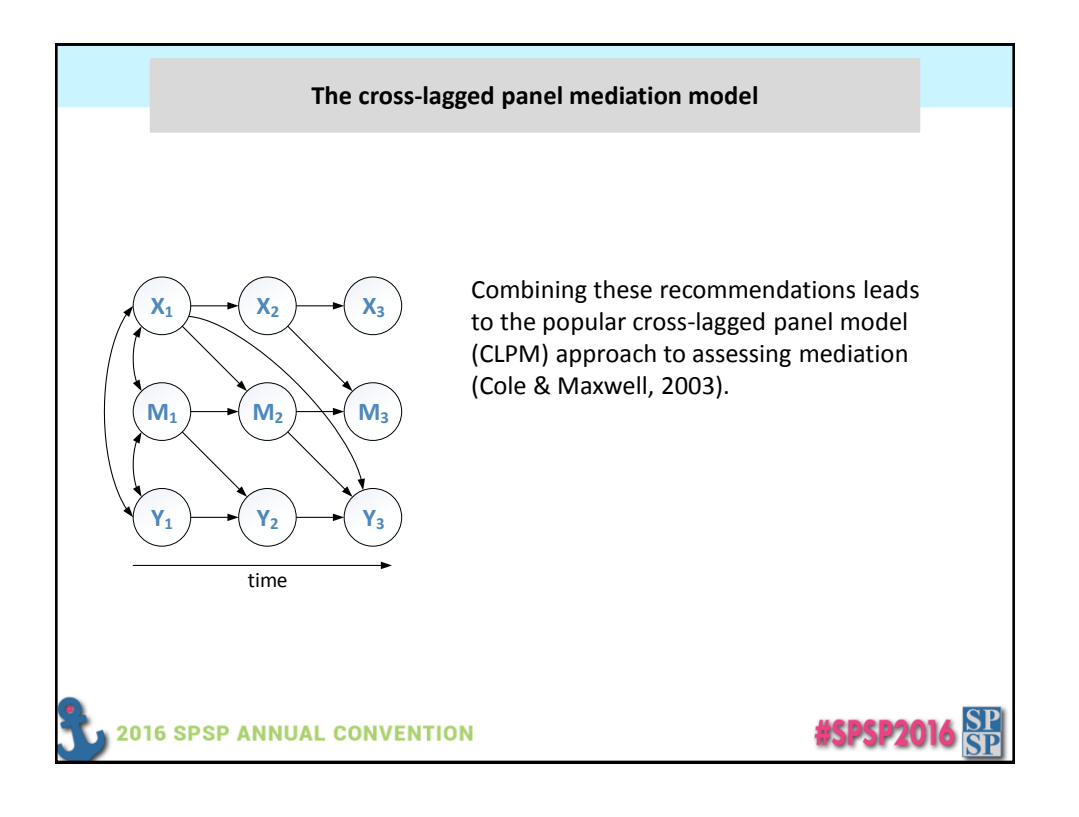

#### **Effects are not invariant to choice of time lag**

The CLPM is a more defensible method for assessing mediation. However, it still suffers from a major problem—the effects in such models *depend on the chosen lag*, or how much time elapses between the assessments of *X*, *M*, and *Y*.

From Voelkle et al. (2012):

Two researchers studying the same variables use two different lags (1 vs. 2 mos.) and draw different conclusions about the strength of the *X*→*Y* and *Y*→*X* effects.

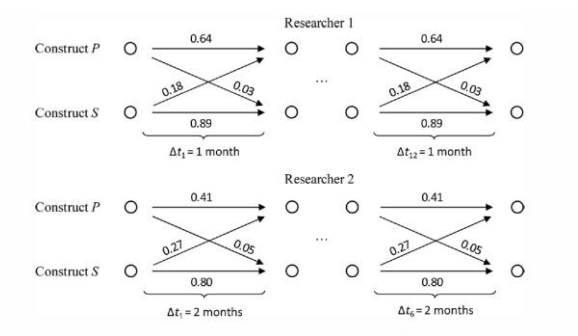

Figure 1. Autoregressive and cross-lagged parameter estimates of two studies on the relationship between two constructs across  $T = 12$  versus  $T = 6$  intervals. All parameter estimates were constrained to equality over time, and time intervals are assumed to be of equal length within each study  $(\Delta t_1, \ldots, \Delta t_{12} = 1 \text{ month})$ in Study 1, in the upper half of the figure, and  $\Delta t_1, \ldots, \Delta t_6 = 2$  months in Study 2, in the lower half).

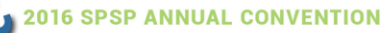

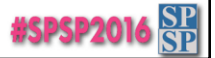

# **Lag as moderator (LAM) analysis** In the context of regression (*X*→*Y*), Selig, Preacher, & Little (2012) proposed using a *variable-lag design*, such that the assessment of either *X* or *Y* (or both) are deliberately staggered over time allowing lags to vary across persons. The result is a *lag as moderator* (LAM) analysis, in which we explicitly model how the *X*→*Y* effect changes as a function of lag. Lag itself is treated as a moderator. **Lag X Y** This can yield greater insight into the causal process, and can explain why different researchers arrive at different conclusions as a function of the arbitrary amount of time that elapses between the assessment of different variables. **2016 SPSP ANNUAL CONVENTION** #SPSP2016

**Lag as moderator (LAM) analysis**

Here is how it works. Rather than using:  $0^{1}$   $v_1$   $\cdots$   $i^{n}$  $\hat{Y}_i = b_0 + b_1 X_i$ 

We proposed instead using:

$$
\hat{Y}_i = b_0 + b_1 X_i + b_2 L a g_i + b_3 X_i L a g_i
$$
\n
$$
= (b_0 + b_2 L a g_i) + (b_1 + b_3 L a g_i) X_i
$$

...an example of a standard interaction model, where  $\left(b_1+b_3Lag_i\right)$  is the *simple slope* relating *X* to *Y* at a given lag.

This model requires individual differences in lag, which can be either observational or experimentally manipulated.

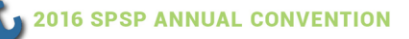

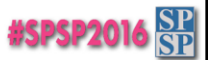

### **Allowing for nonlinearity in the effect of lag**

The previous model assumes that the effect of *X* on *Y* varies as a *linear* function of lag, which may be approximately true in many cases.

But Selig et al. discuss nonlinear alternatives that may be more realistic in a given setting. For example, the effect of *X* on *Y* may follow a *negative exponential* function of lag:

 $\begin{array}{c} \hline \end{array}$ 

$$
\hat{Y}_i = b_0 + b_1 e^{b_2 \text{Lag}_i} X_i
$$

Lag between *X* and *Y*

**#SPSP2016** 

Estimation requires nonlinear regression, but it can be done with programs like SAS, SPSS, and R.

**2016 SPSP ANNUAL CONVENTION** 

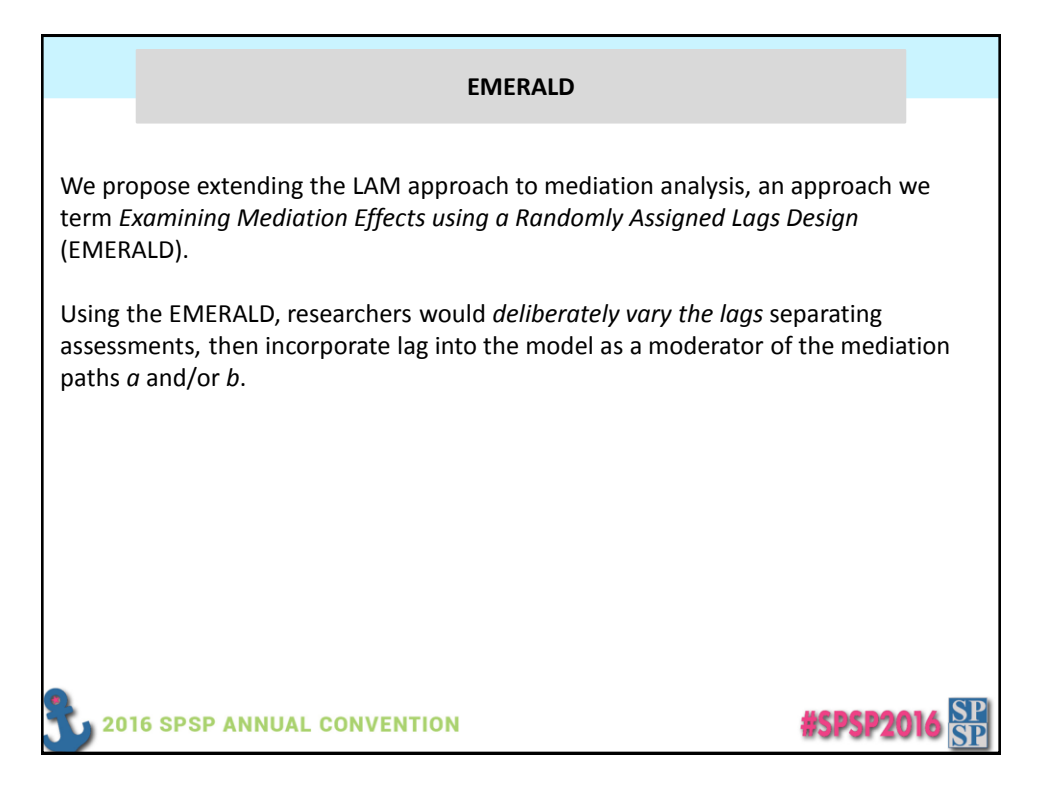

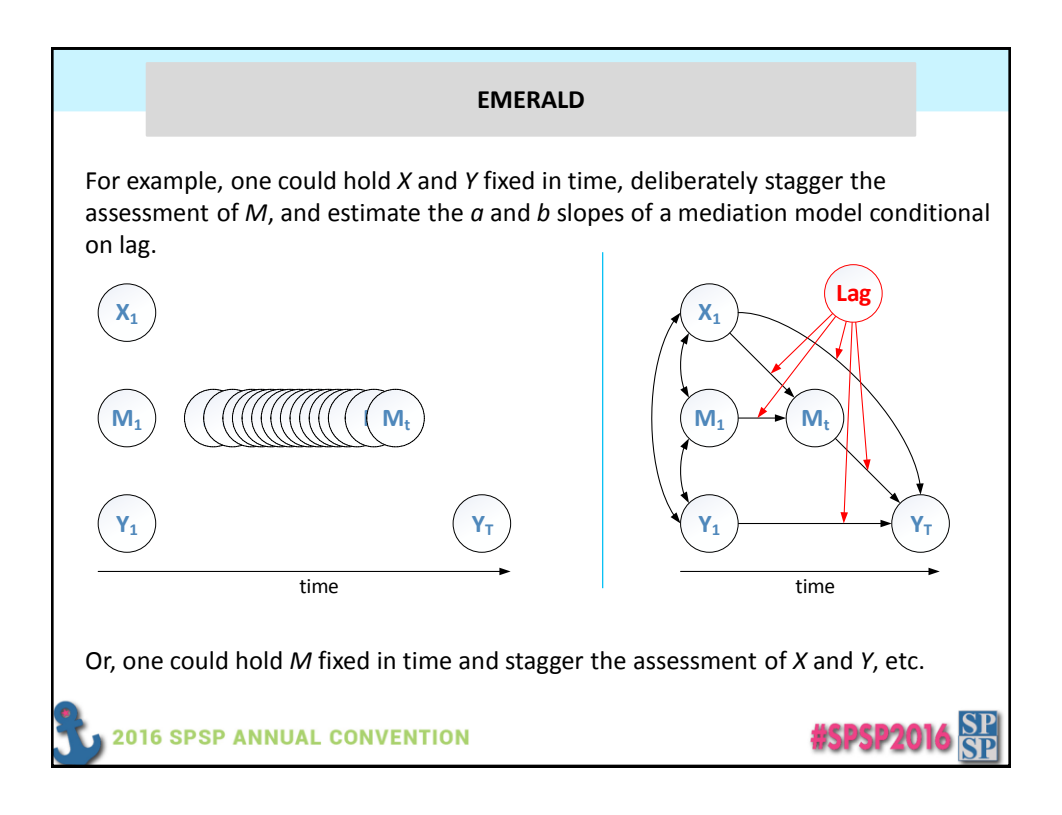

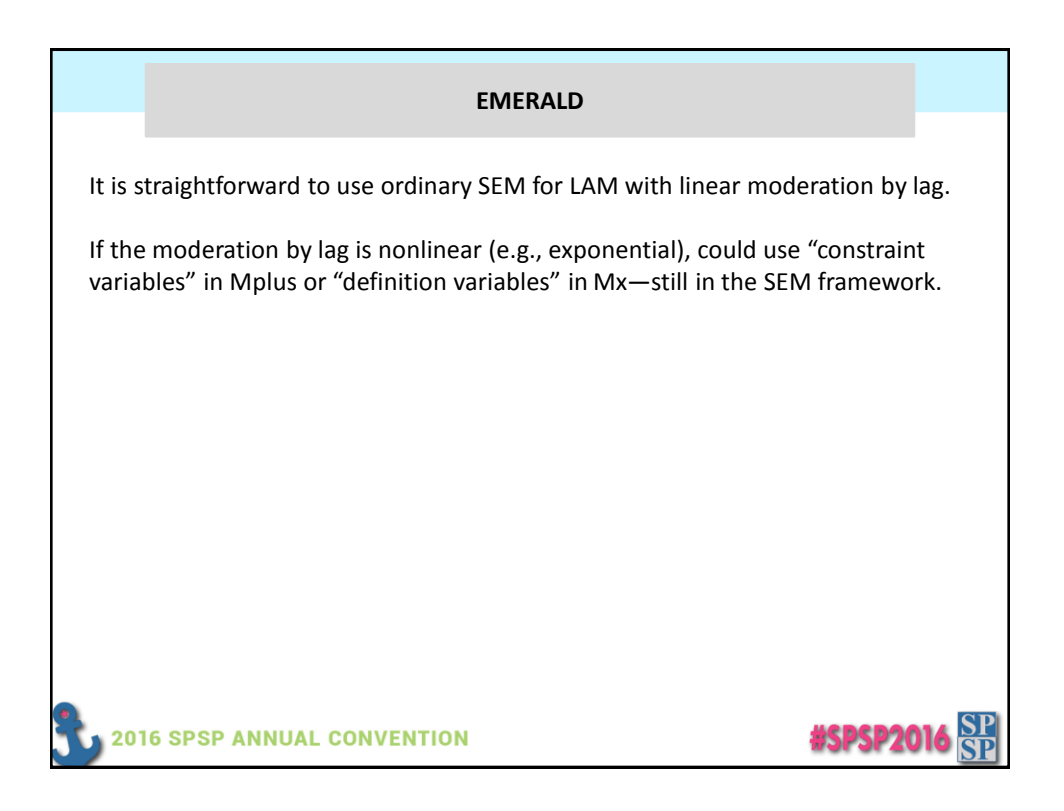

#### **An Illustration: Measurement**

We used data from a large longitudinal prevention study (Goldberg et al., 1996) to illustrate a simple application of the EMERALD with *X* and *Y* fixed in time, and the timing of *M* allowed to vary.

*X*: Intervention Status (Program = 0; Control = 1) was randomly assigned at the beginning of the study.

*M*: Beliefs about the Severity of Steroid Use was assessed on one of three occasions: approximately 0, 2, and 12 months after the beginning of the study.

*Y*: Intention to Use Steroids was assessed once approximately 14 months after the beginning of the study.

Goldberg, L., Elliot, D., Clarke, G.N., MacKinnon, D.P., Moe, E., Zoref, L., Green, C., Wolf, S.L., Greffrath, E., Miller, D.J. & Lapin, A., 1996. Effects of a multidimensional anabolic steroid prevention intervention: The Adolescents Training and Learning to Avoid Steroids (ATLAS) Program. *JAMA*, 276(19), pp.1555-1562.

**2016 SPSP ANNUAL CONVENTION** 

#### **An Illustration: Data extraction for EMERALD**

Using the fully longitudinal data, we created an EMERALD study with each participant having one observed value for *X*, *M*, and *Y*.

Times of measurement for *X* and *Y* were the same for all participants.

The value for the mediator was randomly selected from values at three different occasions (0, 2, or 12 months after the study began).

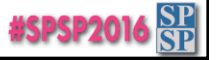

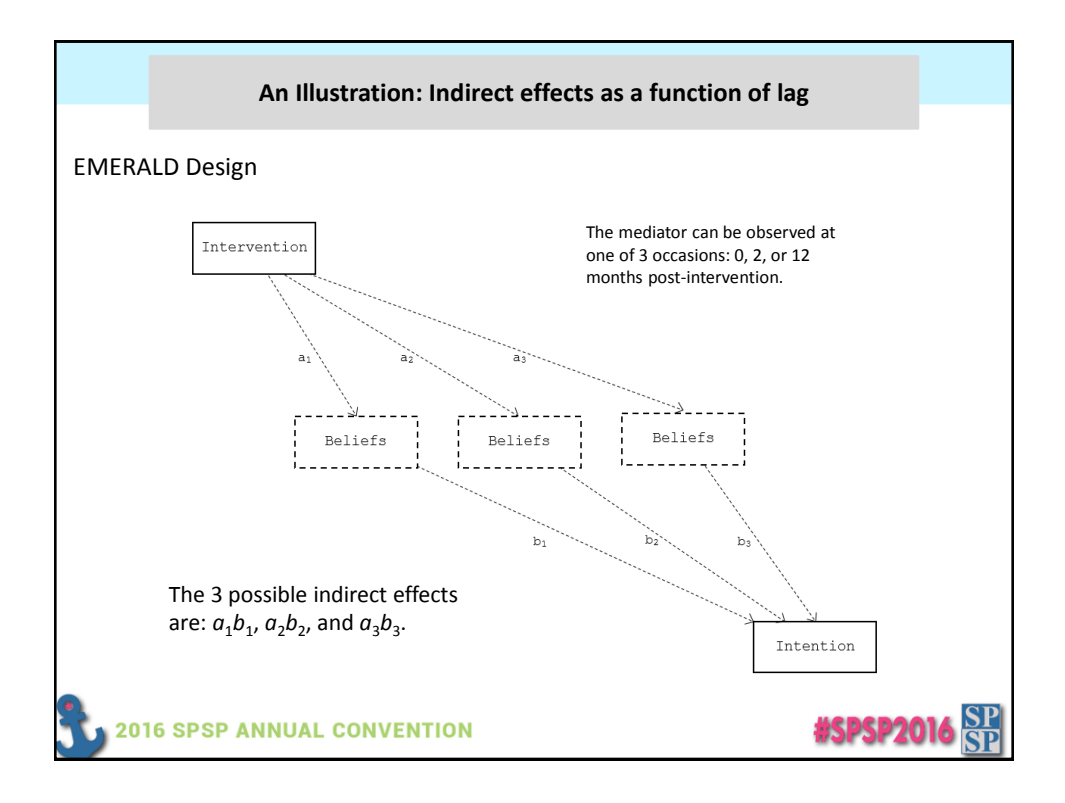

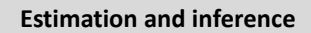

With only three discrete lag values, we chose a multi-group regression analysis to separately estimate the indirect effect at the three different values of lag.

We computed 95% confidence intervals for the indirect effect using a Monte Carlo strategy (Preacher & Selig, 2012).

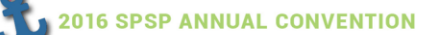

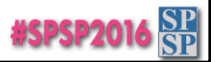

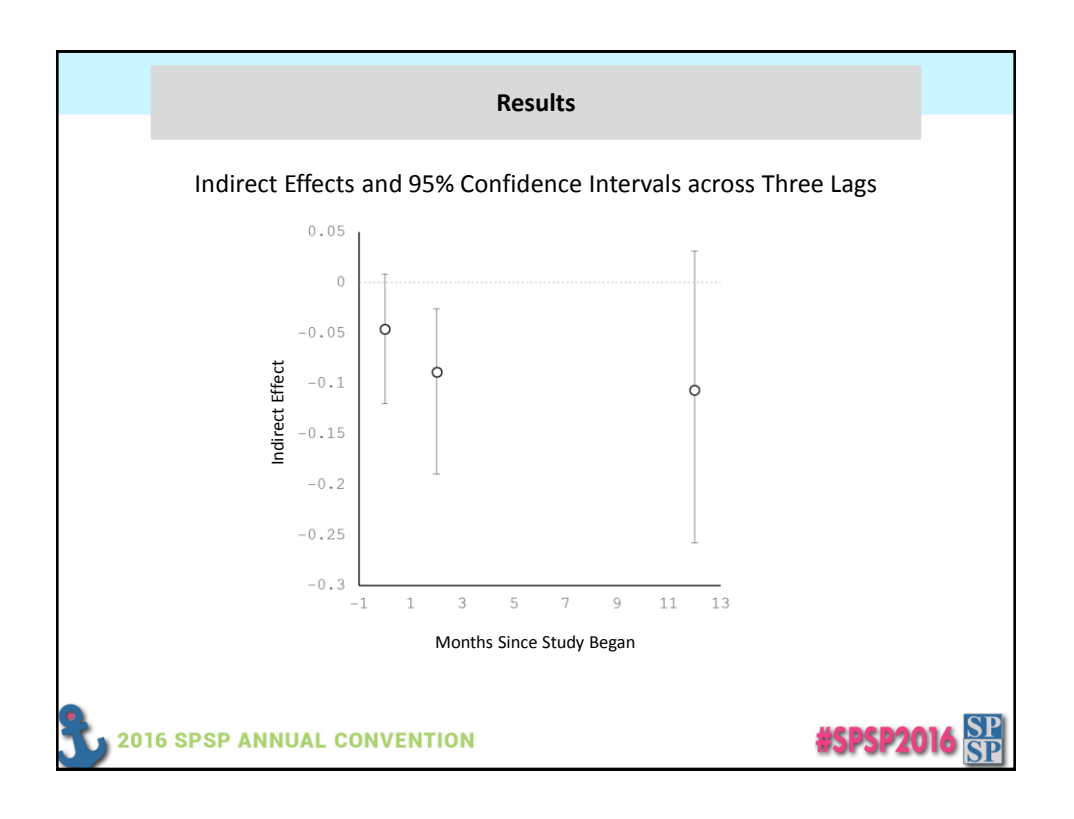

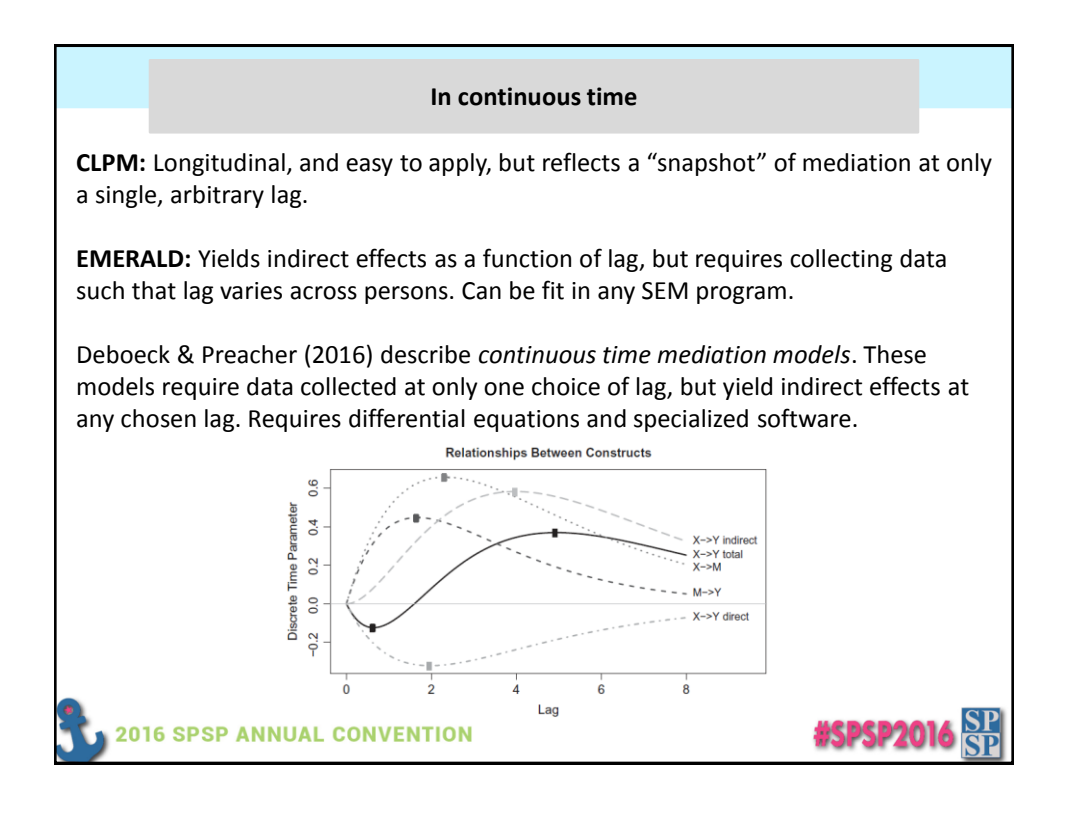

#### **Take home points**

- Many effects will vary with lag, yet lags are often chosen arbitrarily.
- Failures to replicate results may be due to varying lags between studies.
- Everyone should record variability in lag, whether observed or manipulated.
- It is feasible to study lag-dependent effects. We have options now!

**2016 SPSP ANNUAL CONVENTION** 

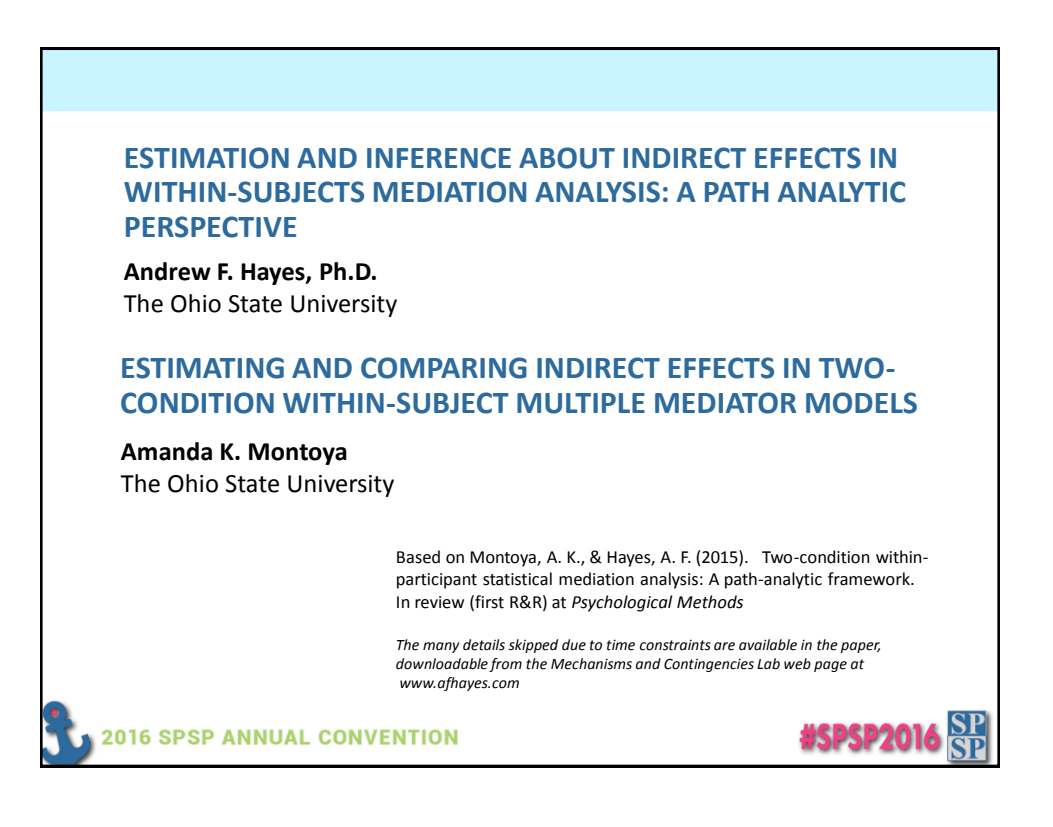

**#SPSP2016** 

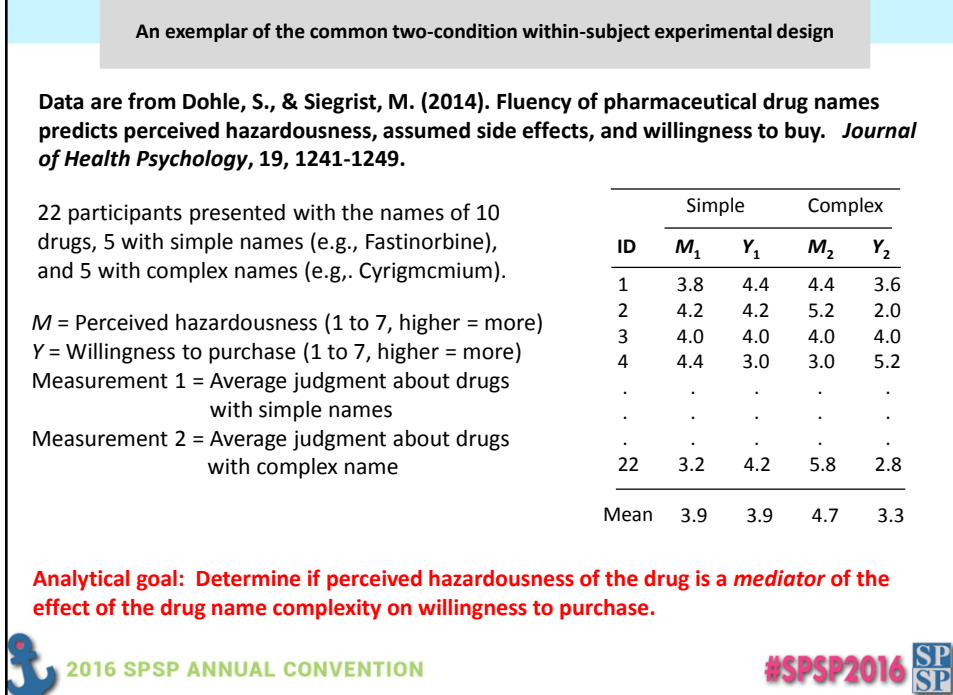

v

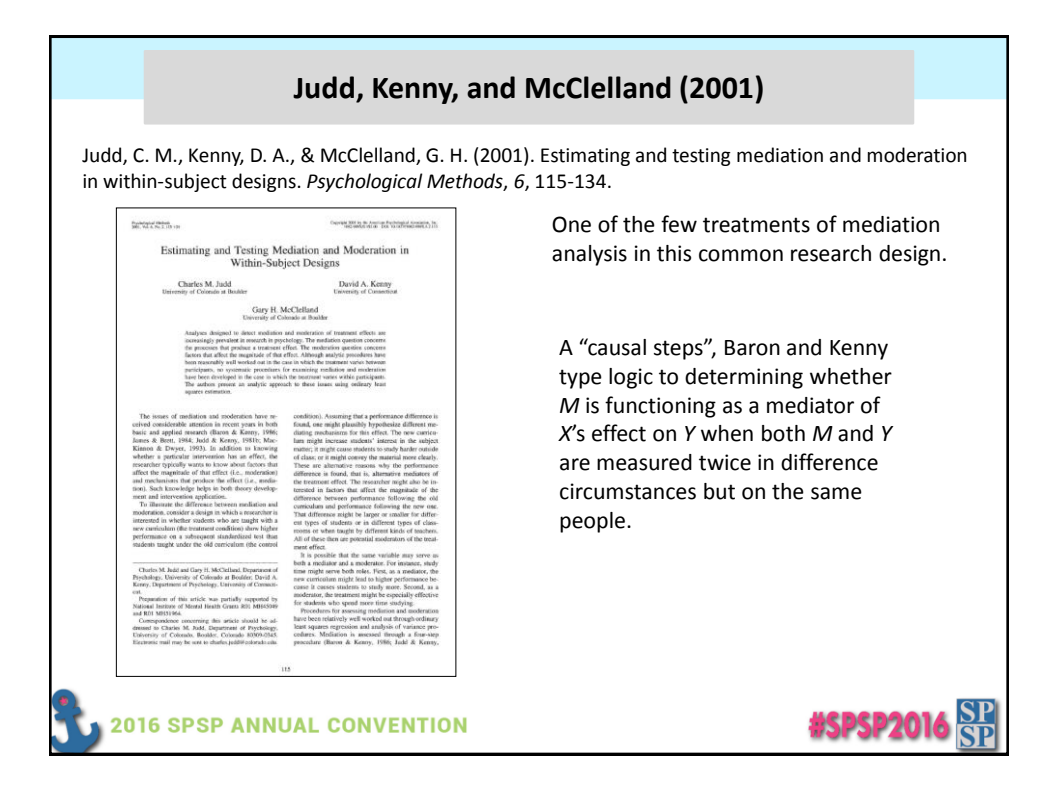

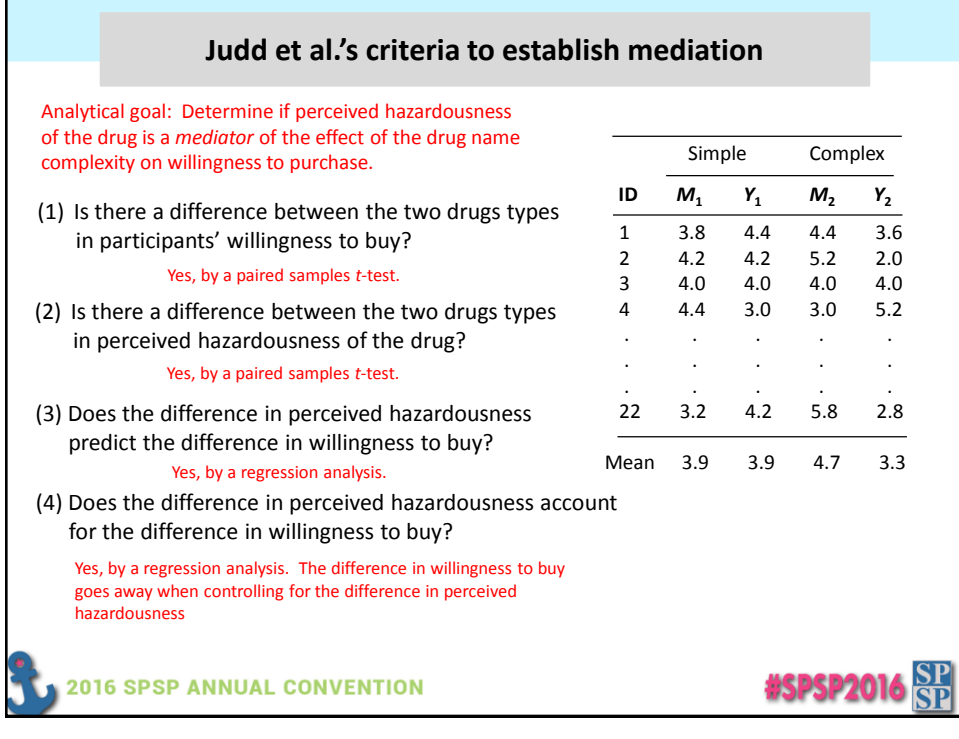

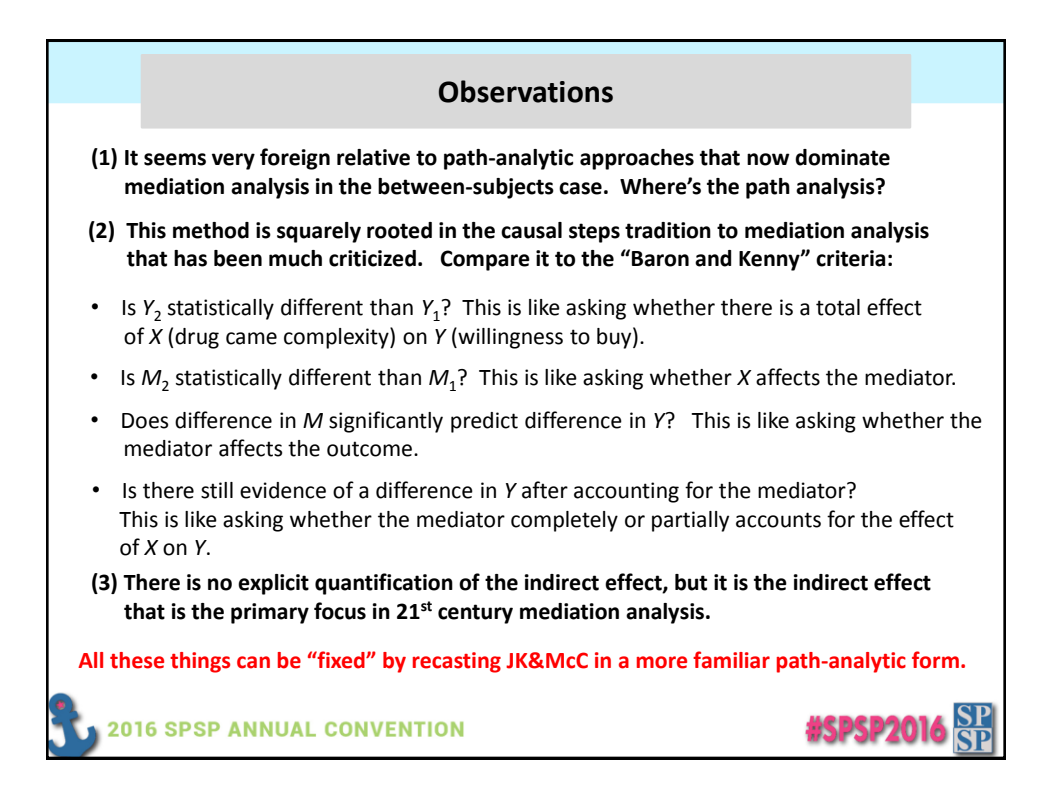

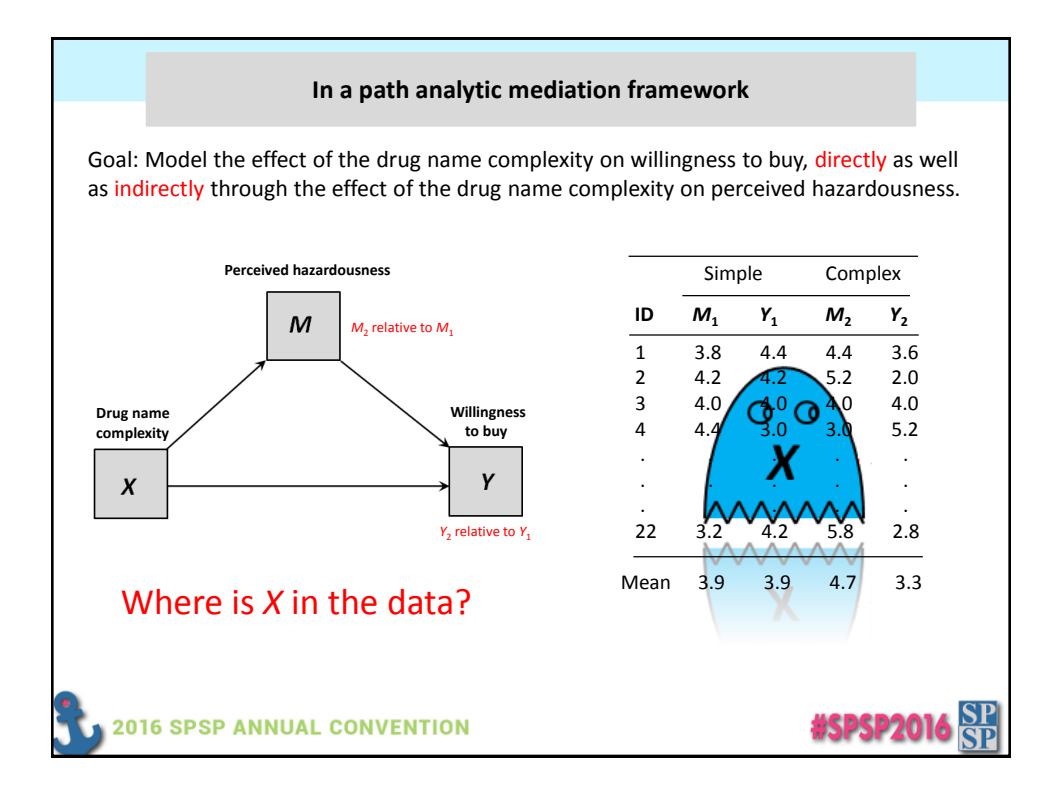

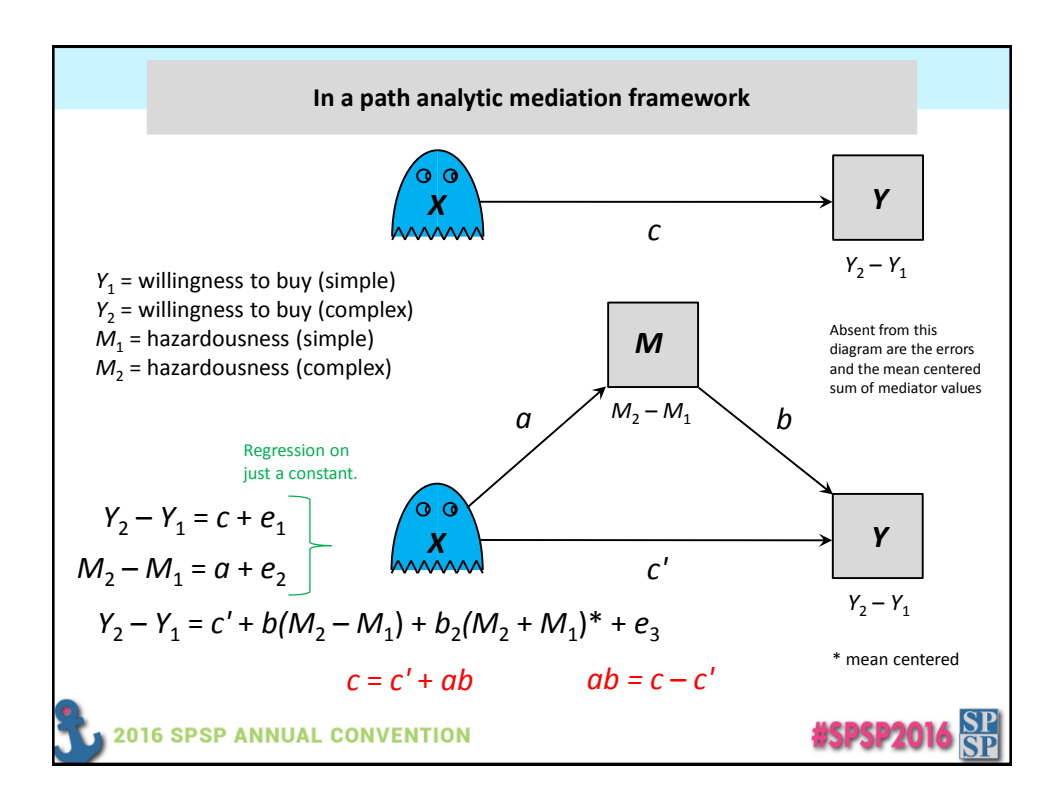

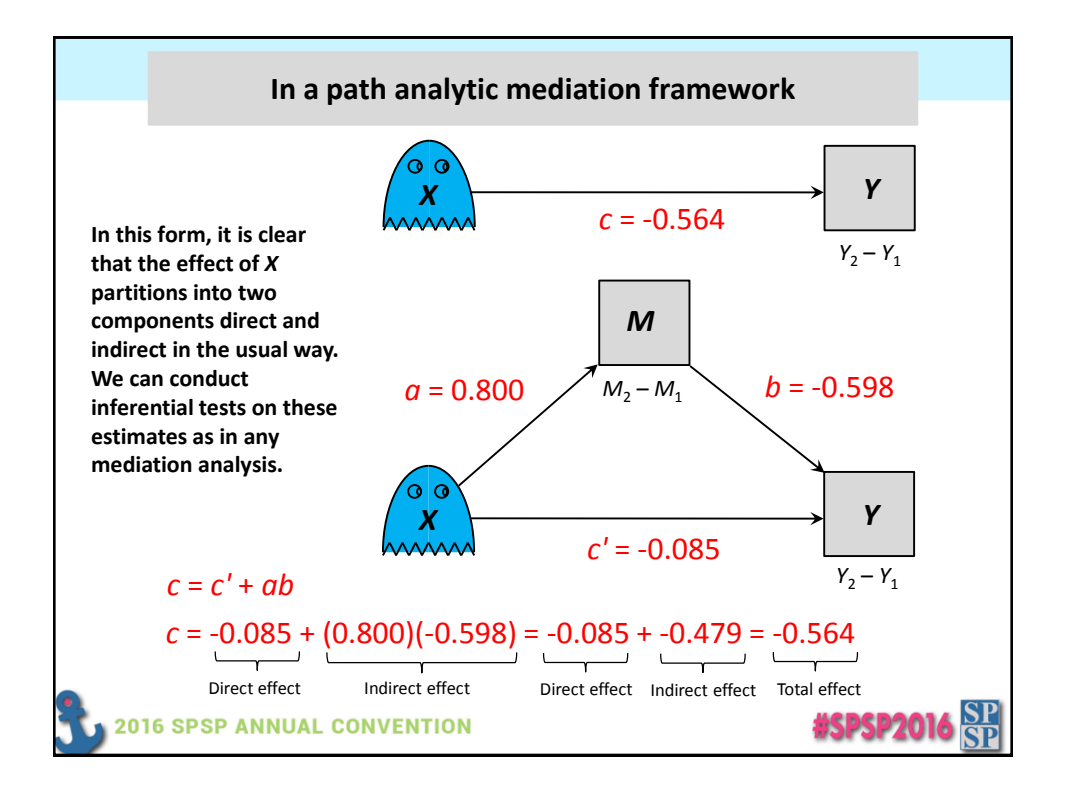

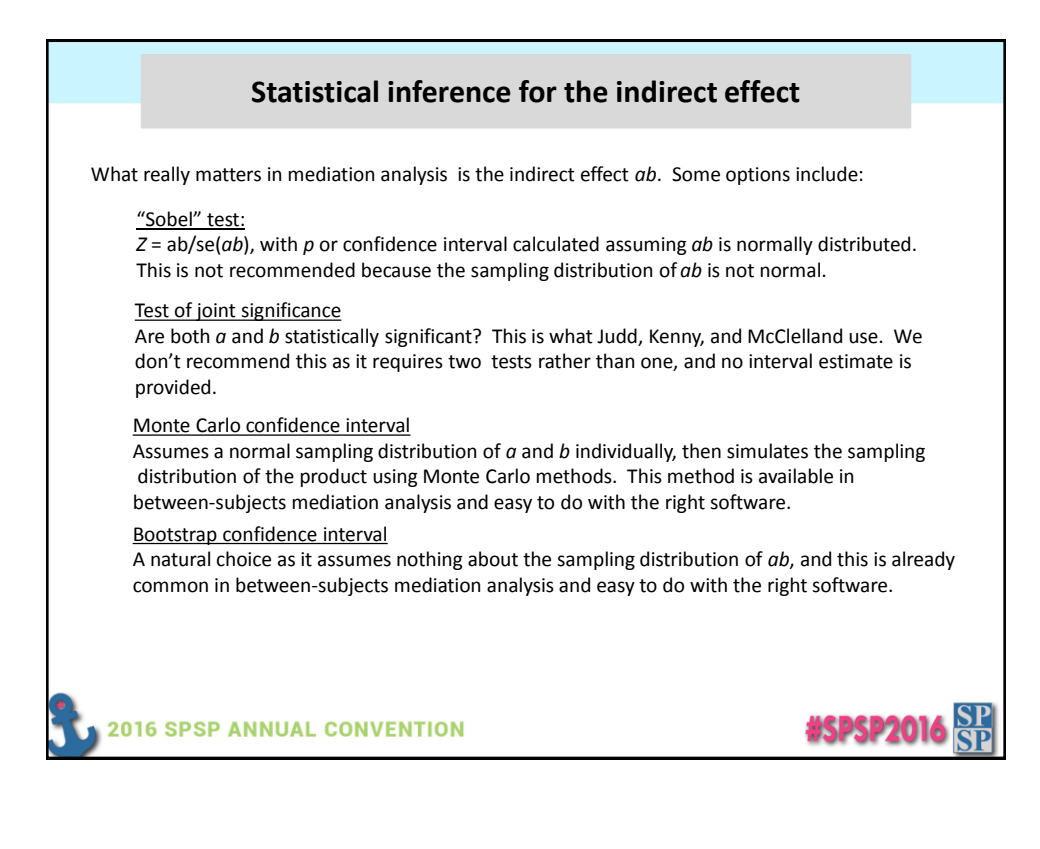

## **Implementation: Mplus, PROCESS, and MEMORE MPLUS** See handout or Montoya and Hayes (2015) for code and output. **PROCESS** PROCESS for SPSS and SAS (www.processmacro.org) can do this. How so is described in Montoya and Hayes (2015). See the discussion there. **MEMORE** MEMORE (**ME**diation and **MO**deration for **RE**peated measures; pronounced like "memory") is a bit easier to use than PROCESS for this kind of analysis but has PROCESS-like output. It is a new "macro" available for SPSS and SAS downloadable from *www.afhayes.com* and described for mediation problems in Montoya and Hayes (2015). • Single and multiple mediator models. • Various inferential methods for indirect effects • Contrasts between indirect effects in multiple mediator models • Moderated mediation analysis functions coming soon. **memore y=buy2 buy1/m=hazard2 hazard1/samples=10000. SPSS: %memore (data=drugname,y=buy2 buy1,m=hazard2 hazard1,samples=10000); SAS: #SPSP2016 2016 SPSP ANNUAL CONVENTION**

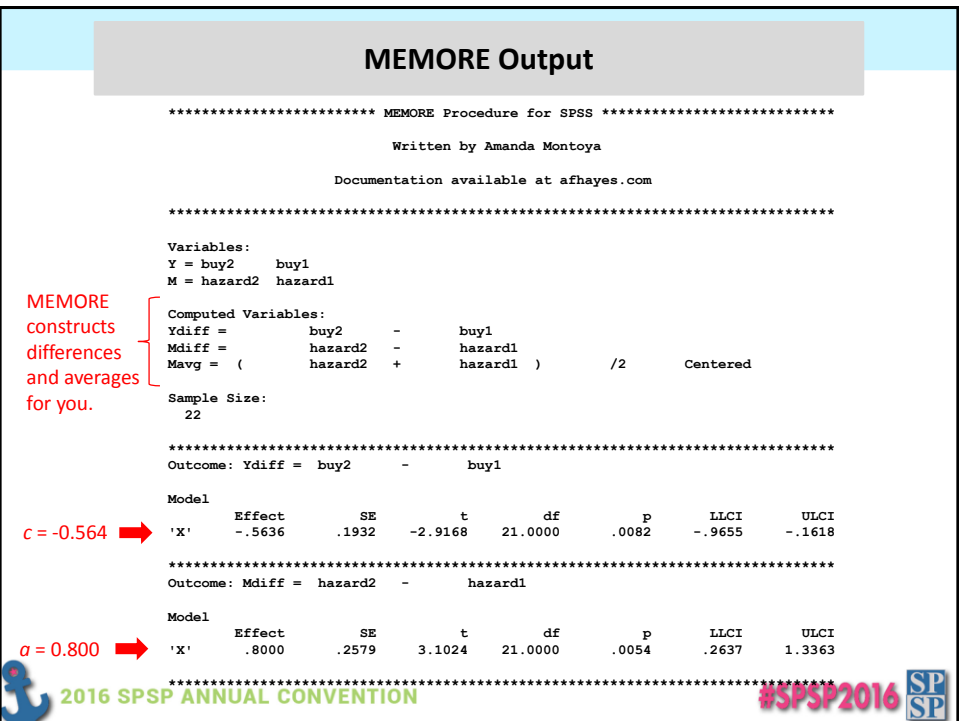

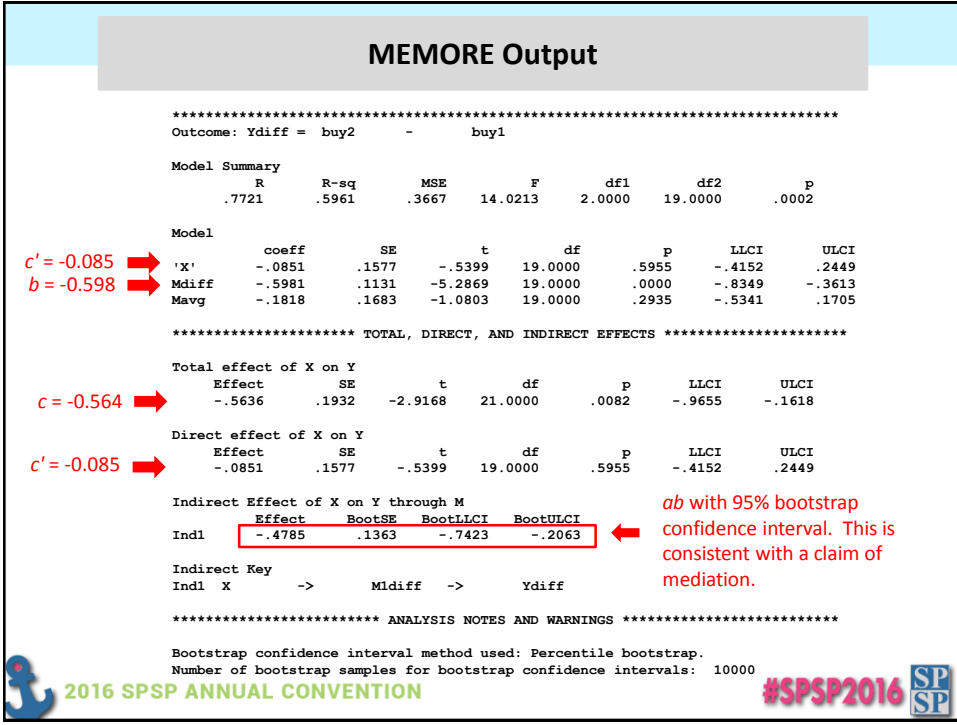

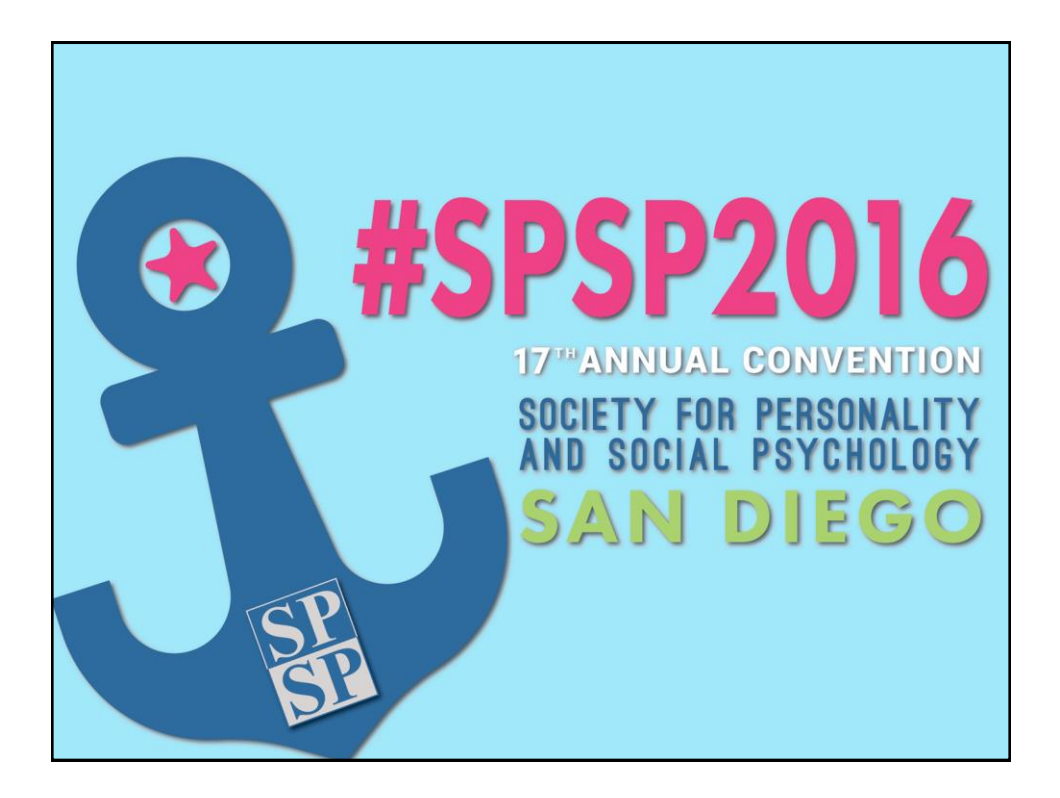

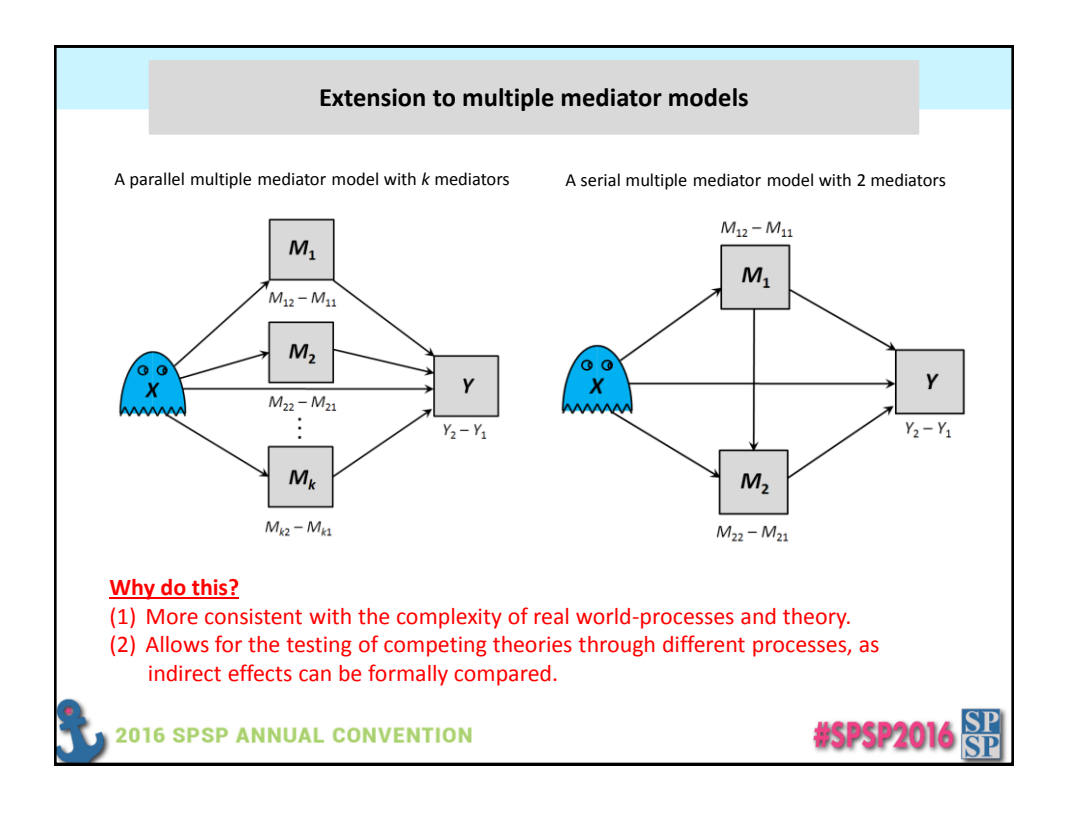

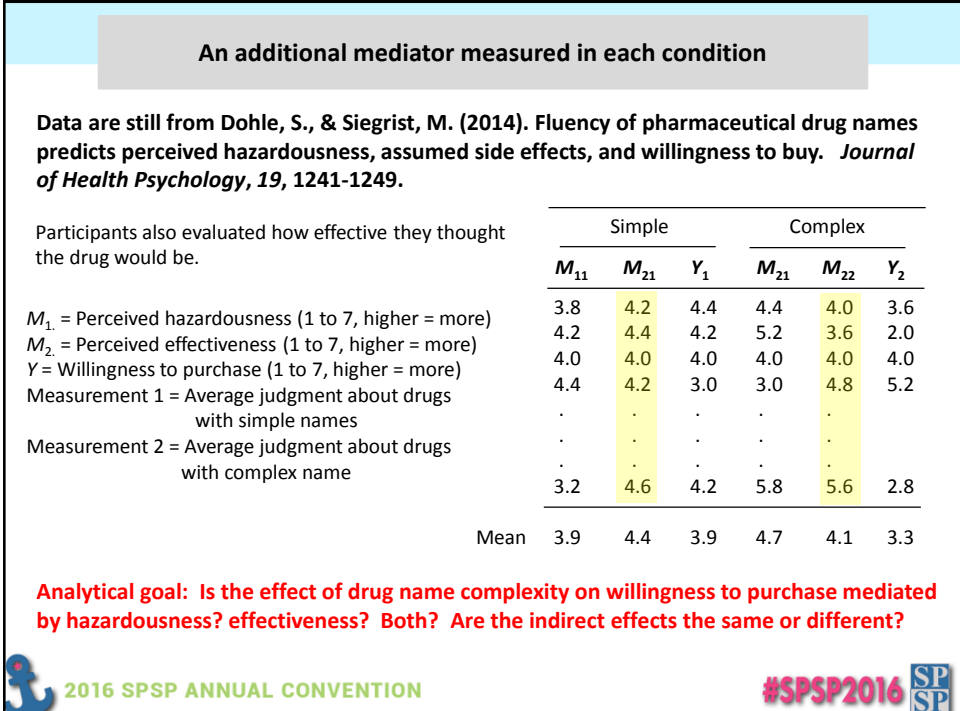

### 18

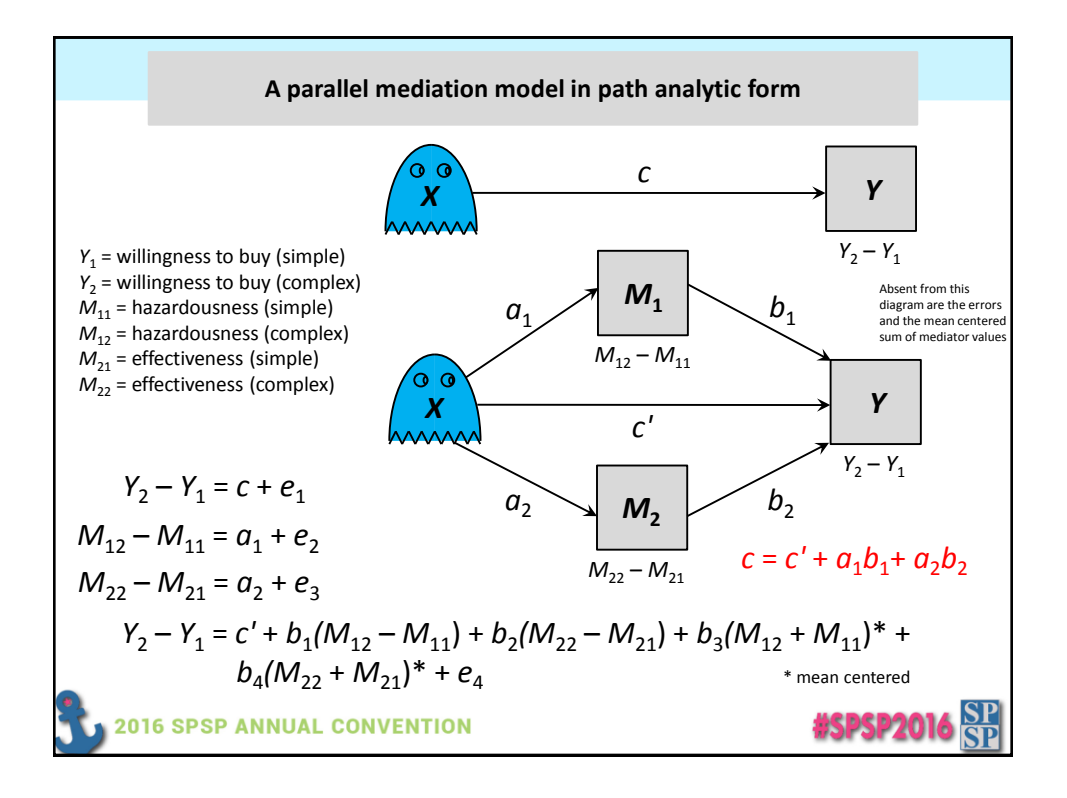

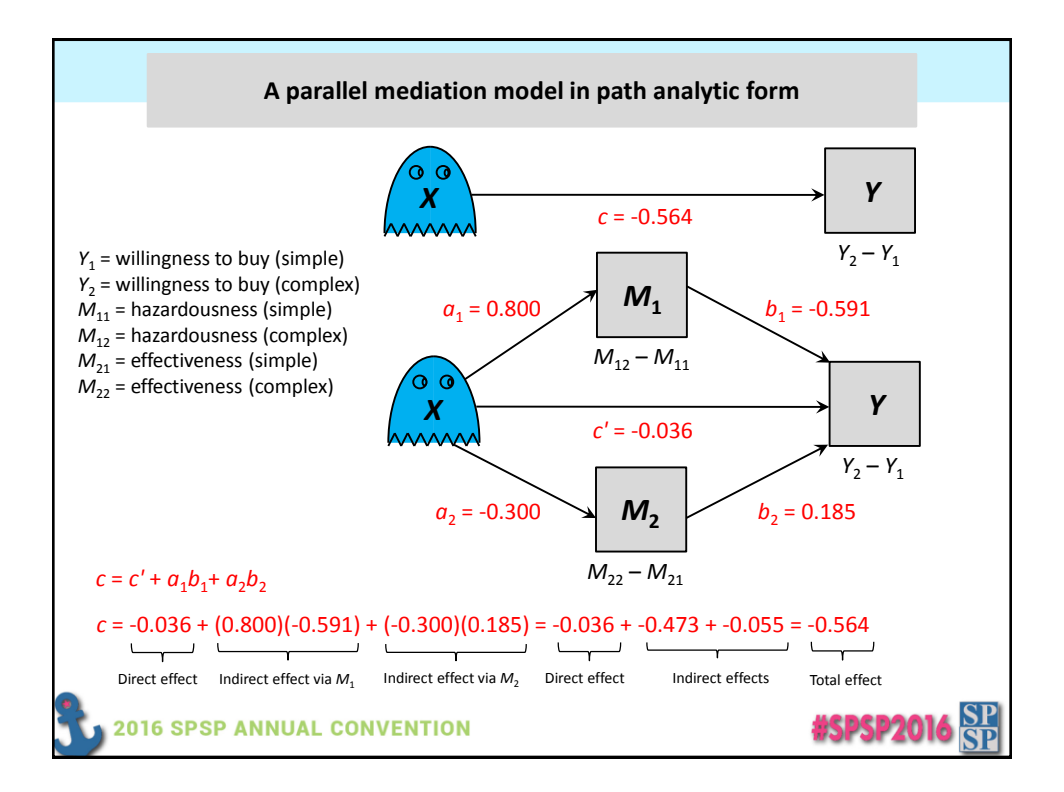

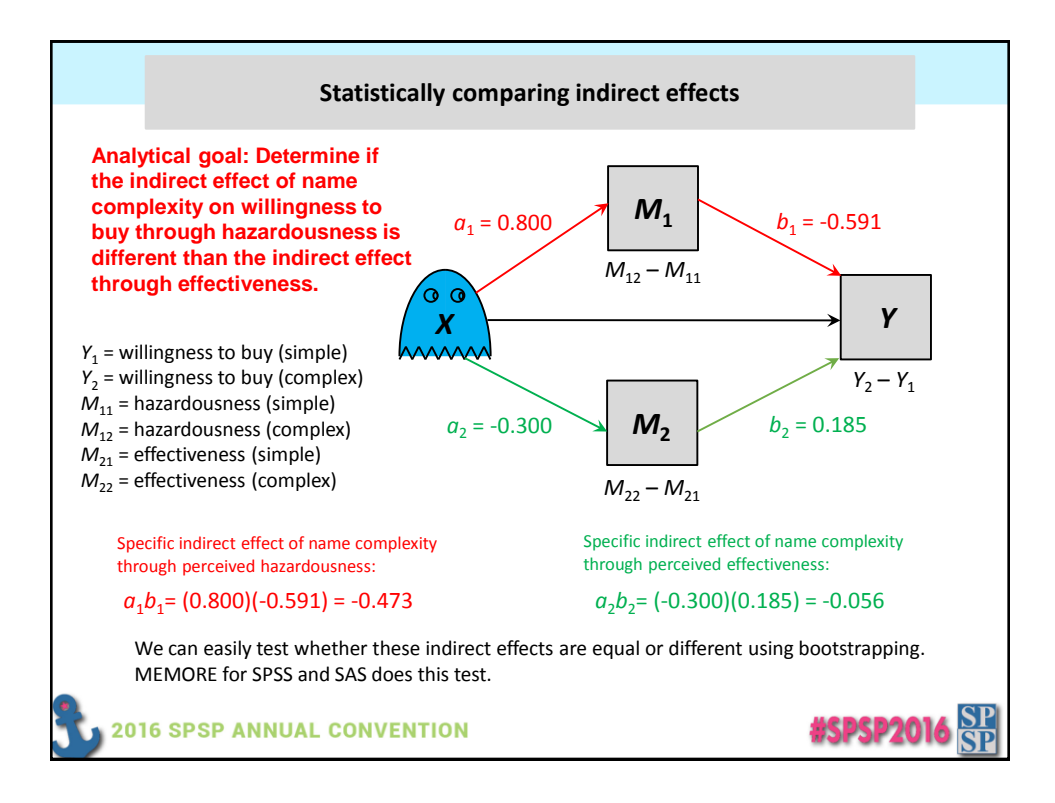

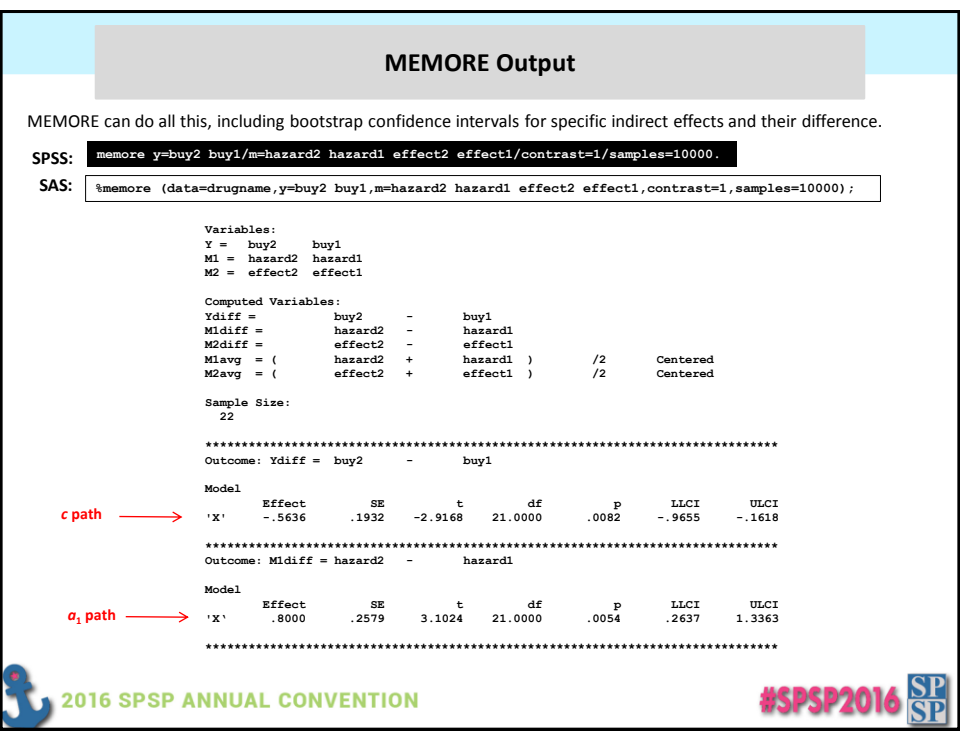

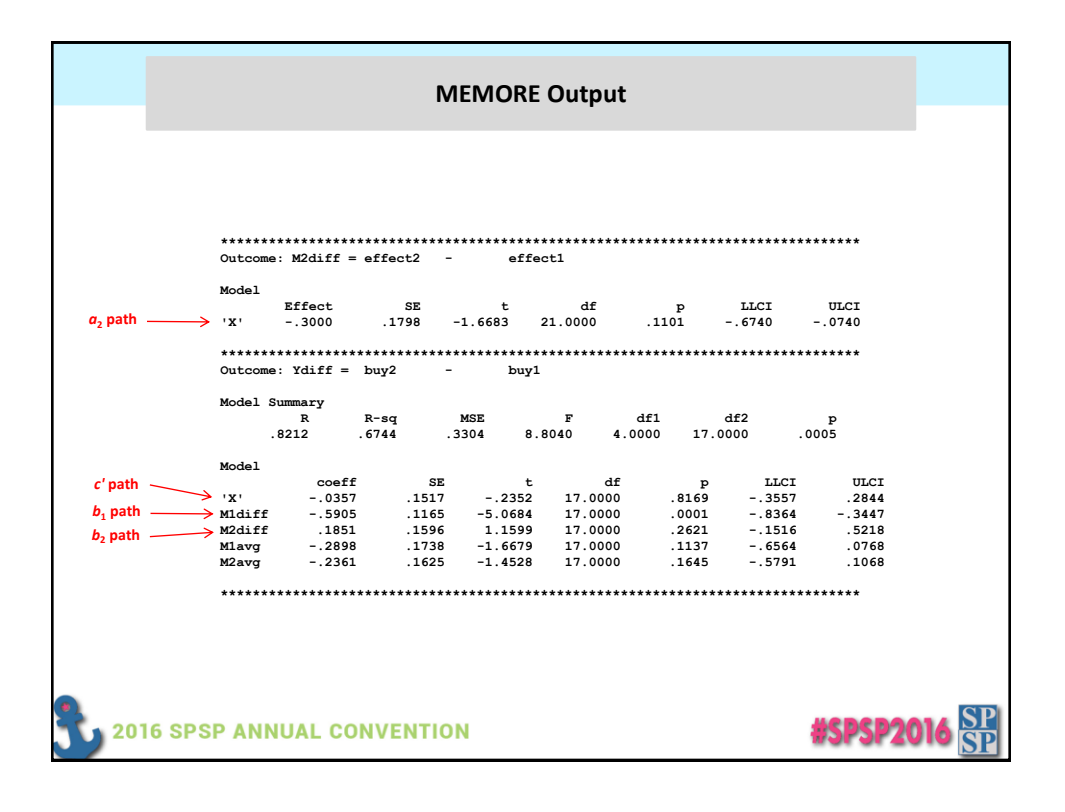

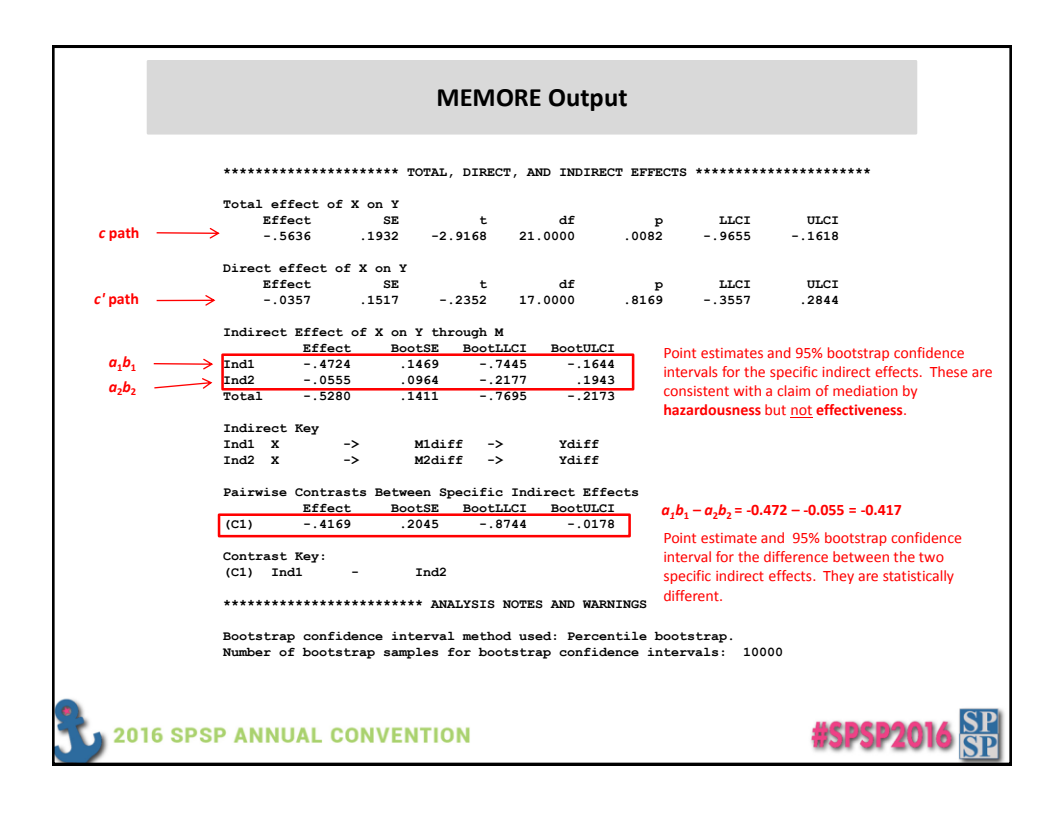

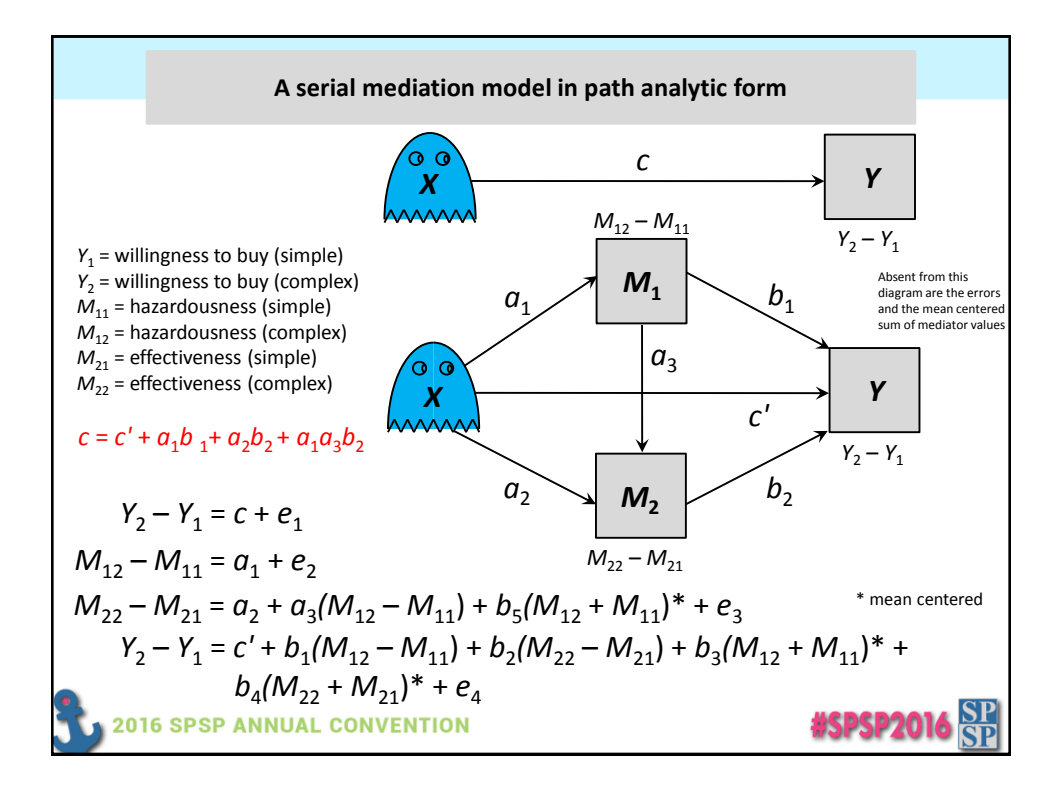

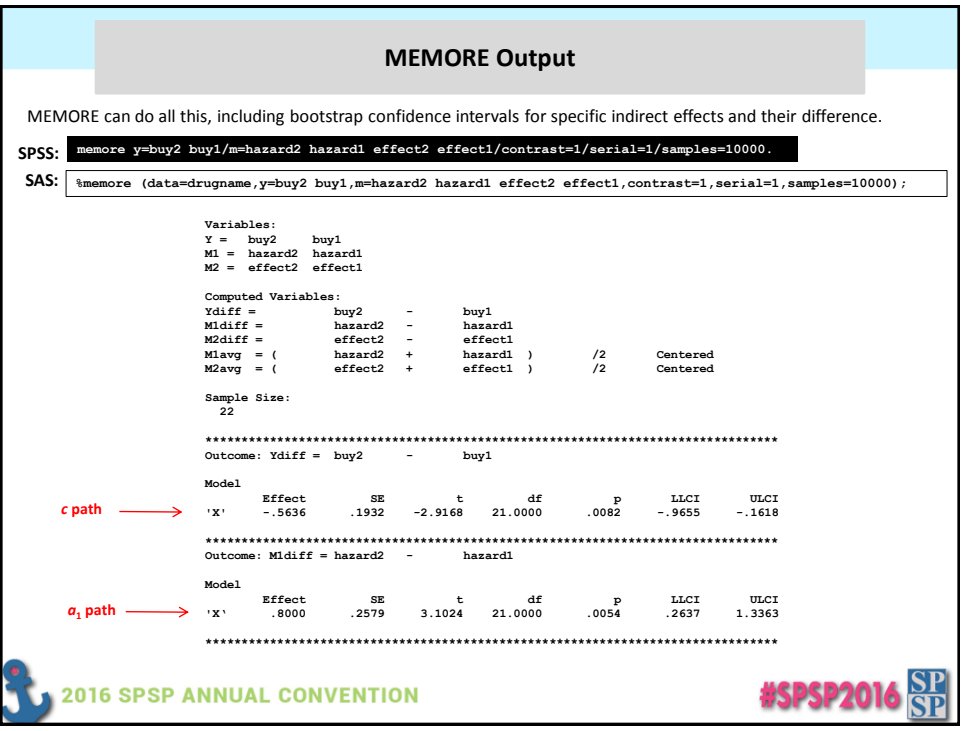

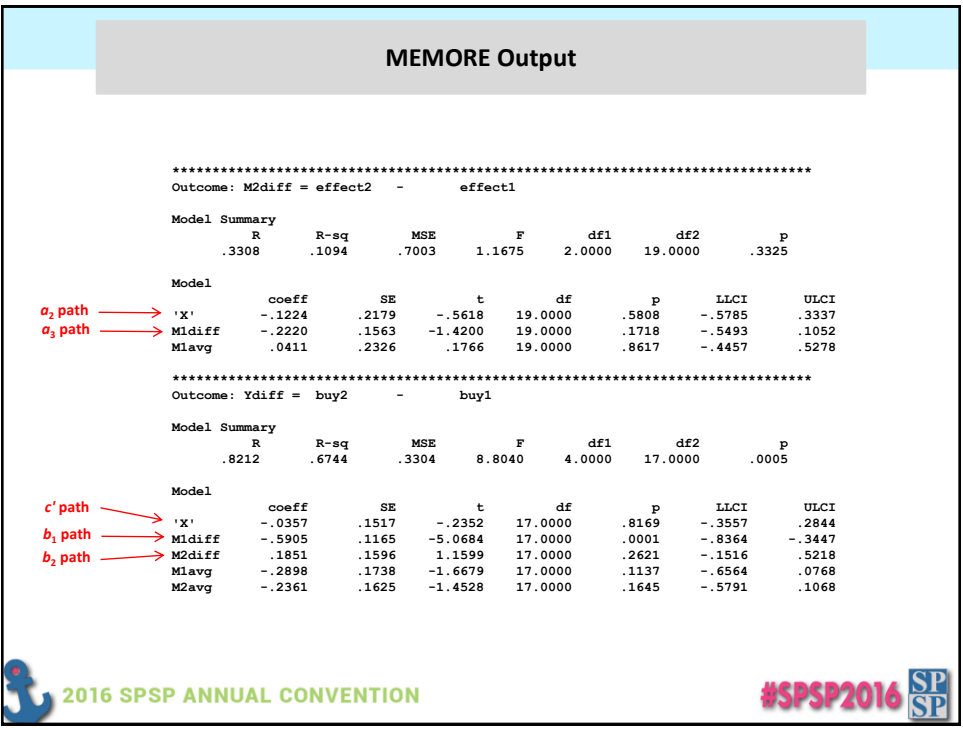

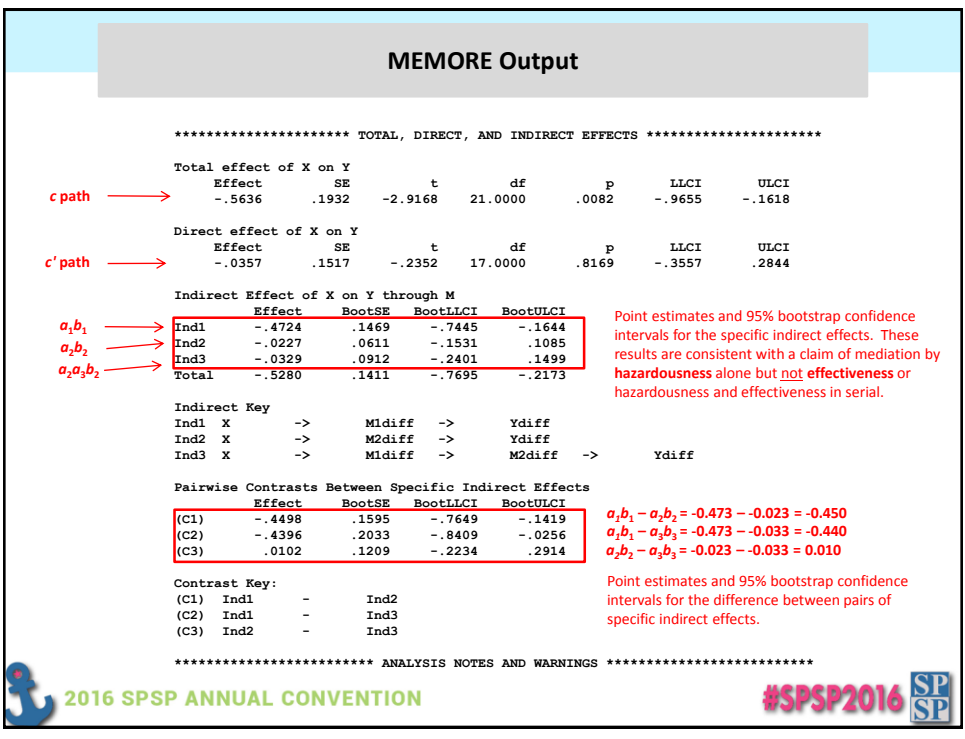

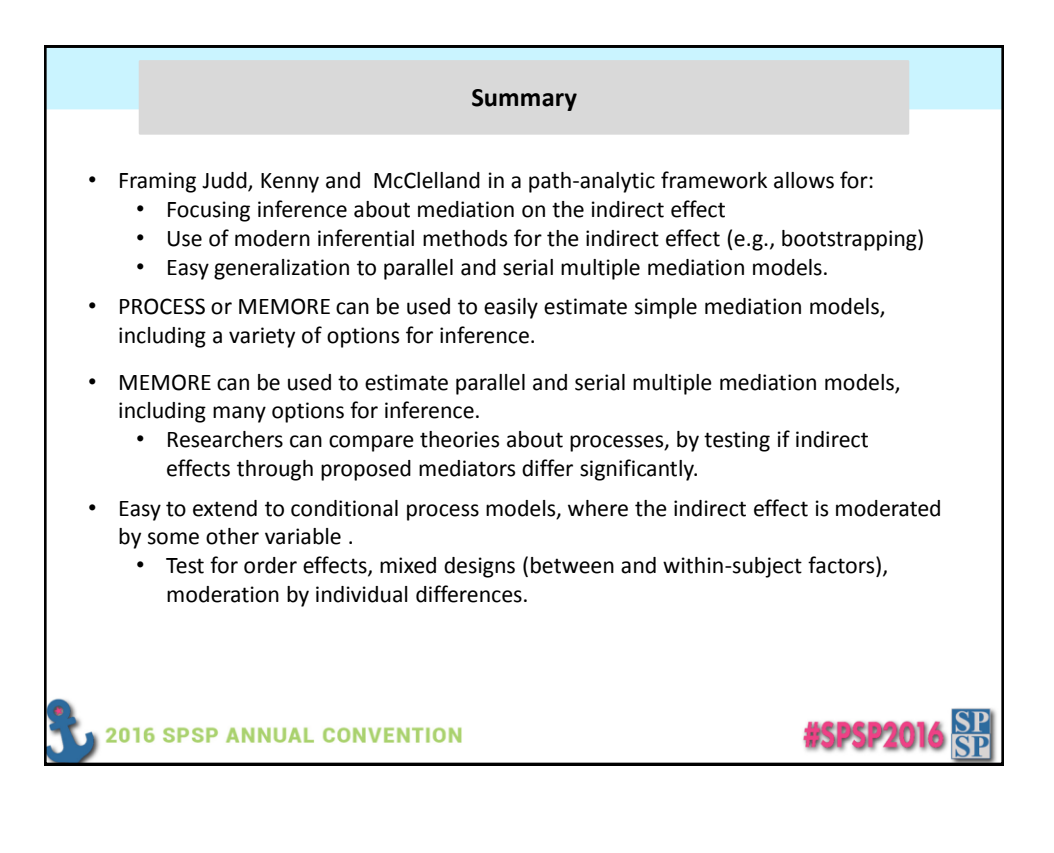

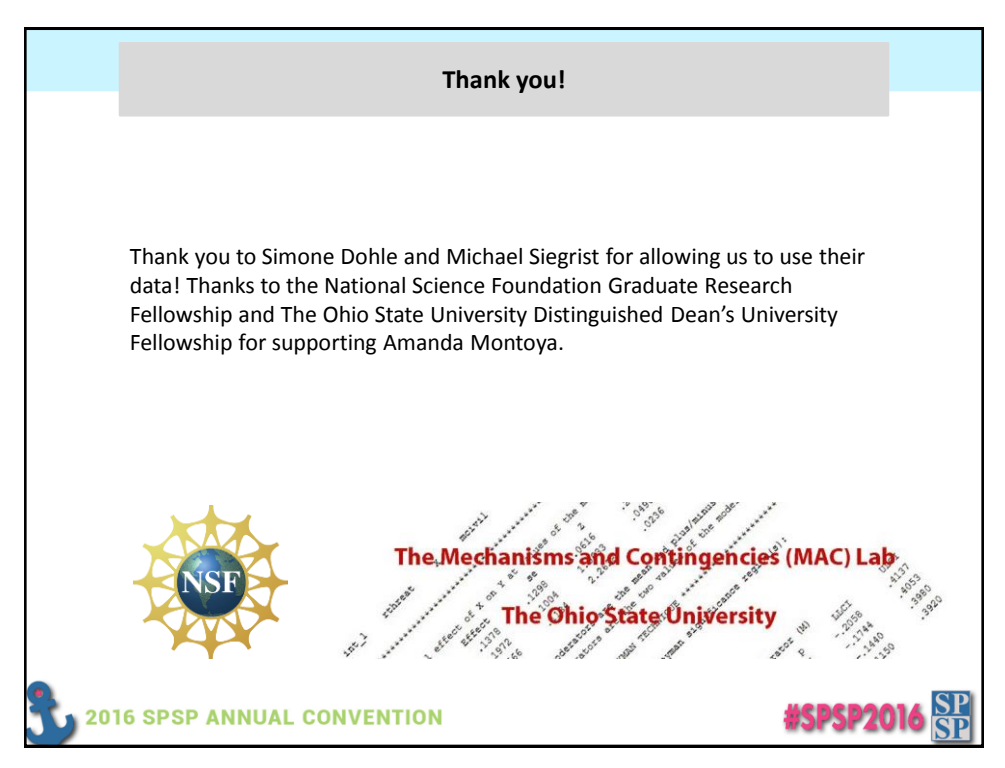

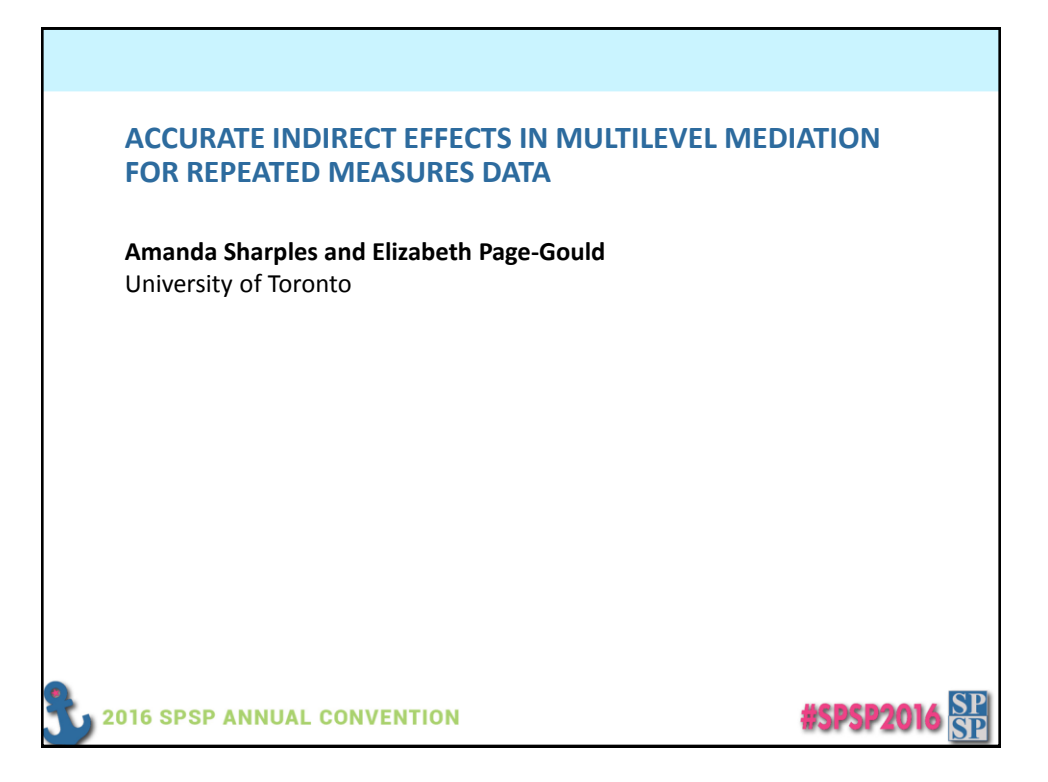

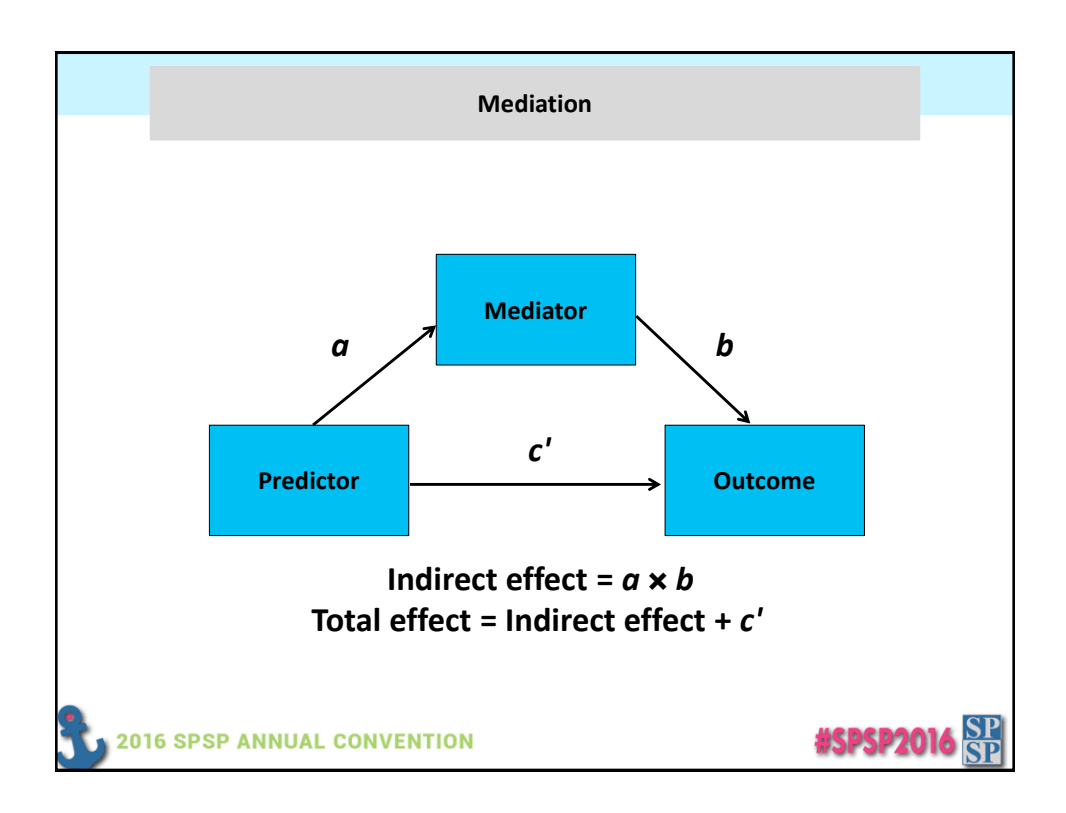

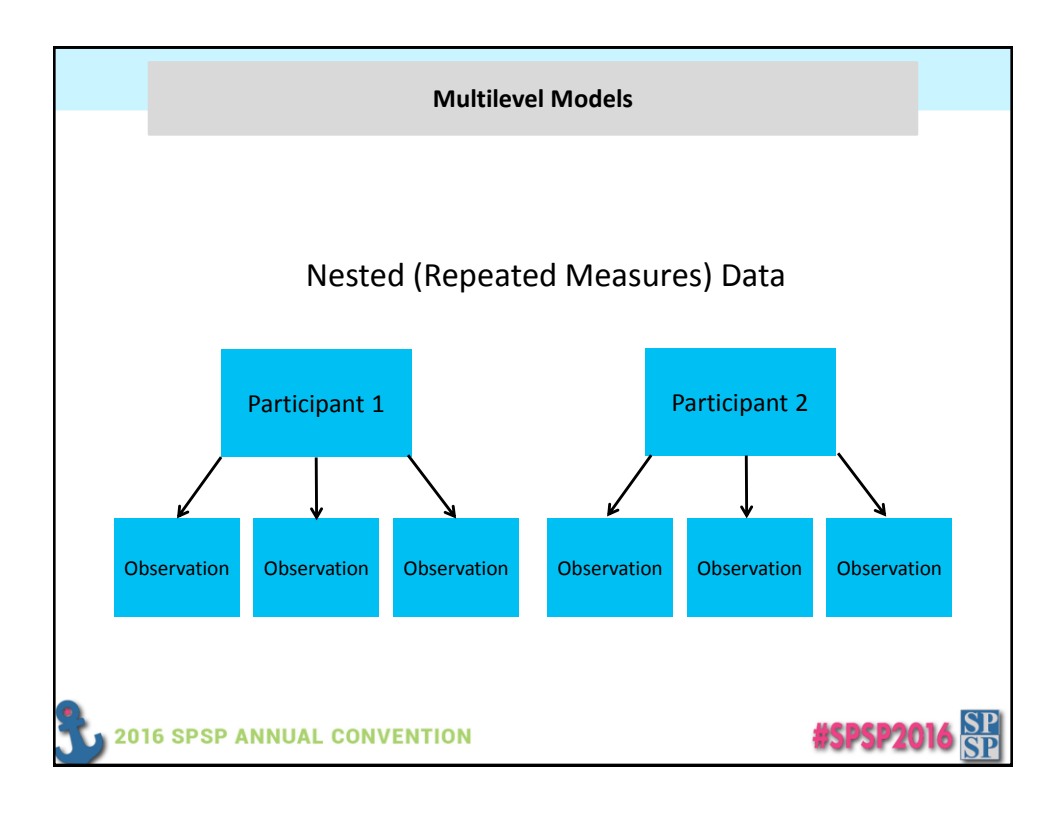

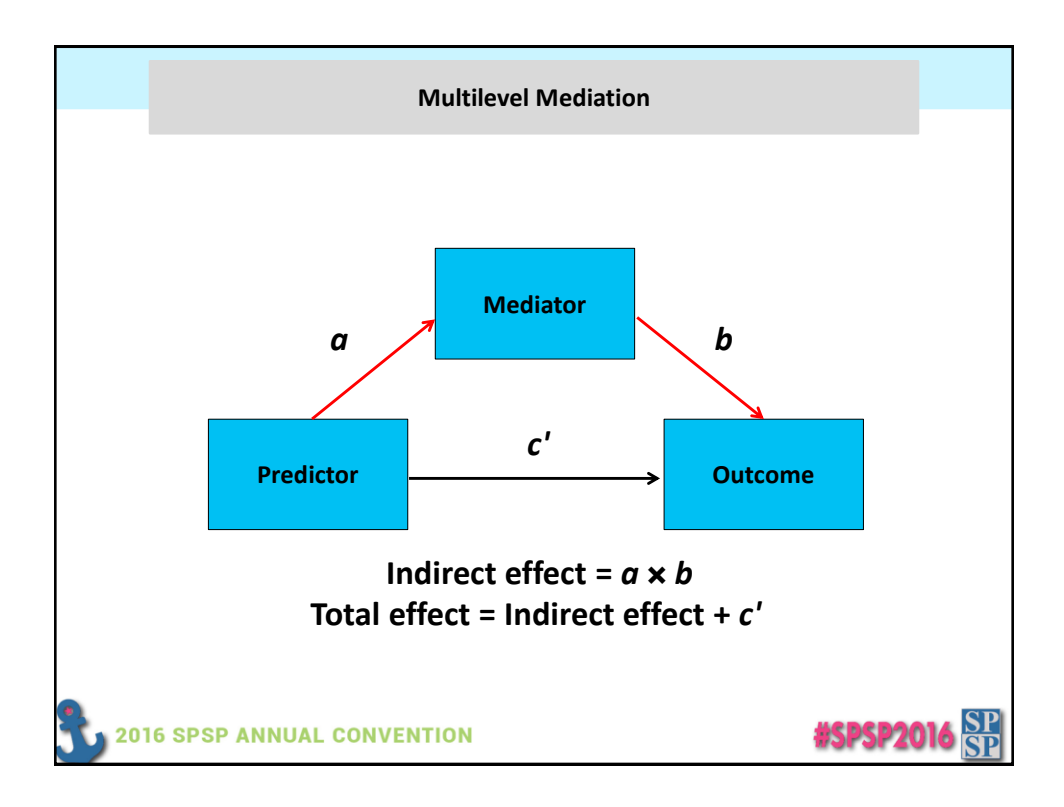

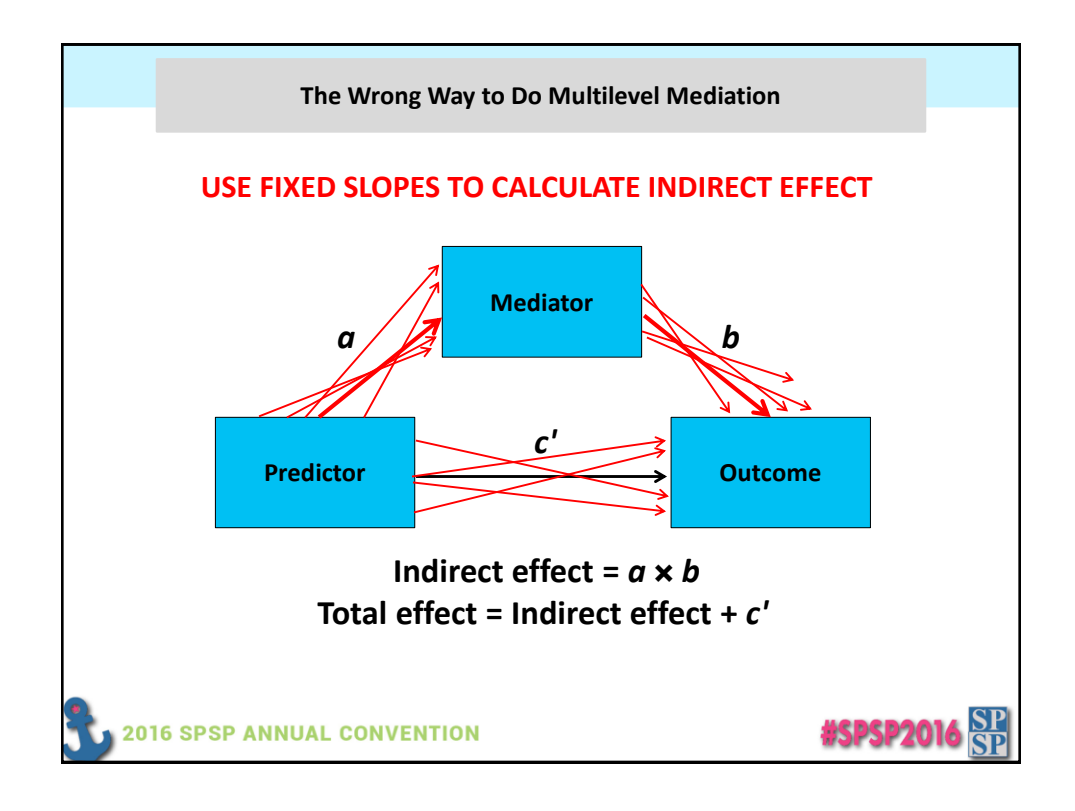

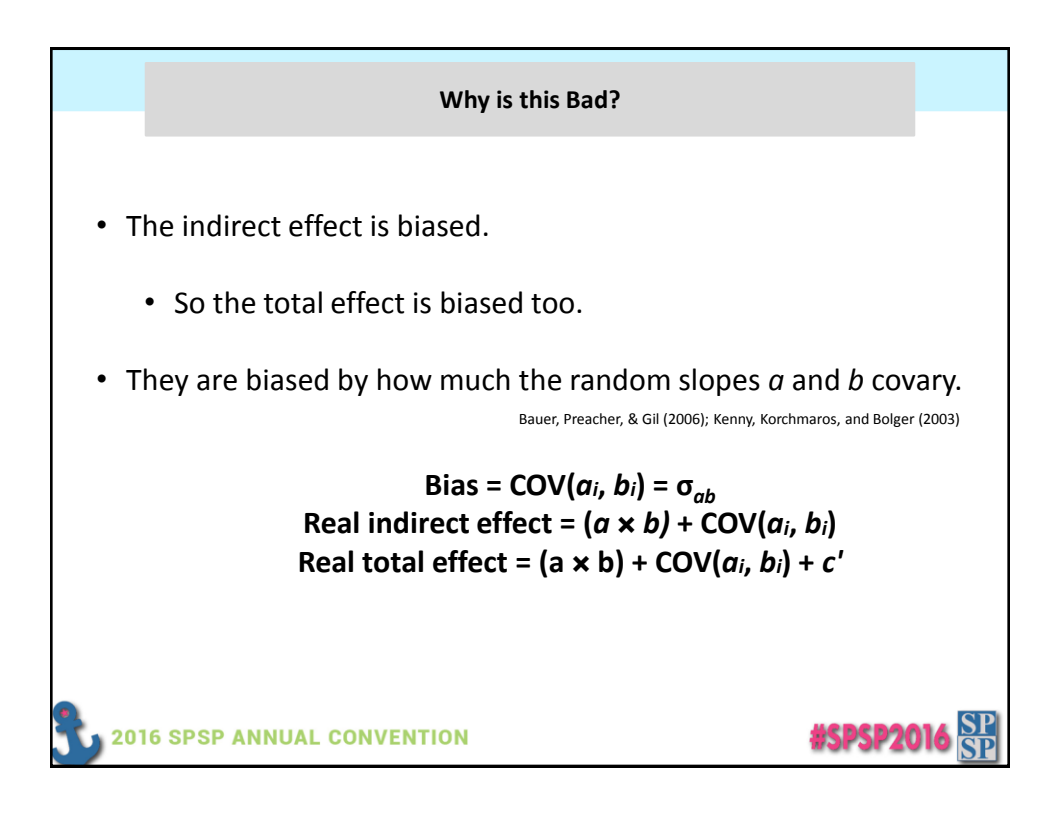

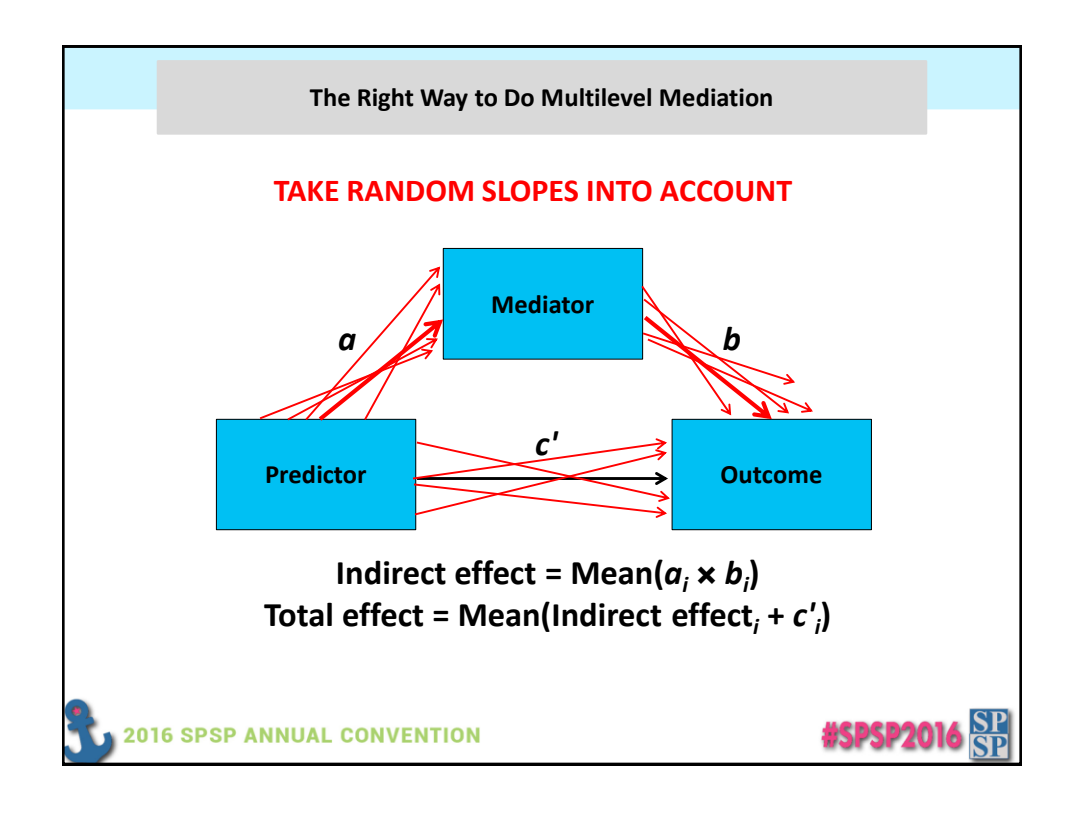

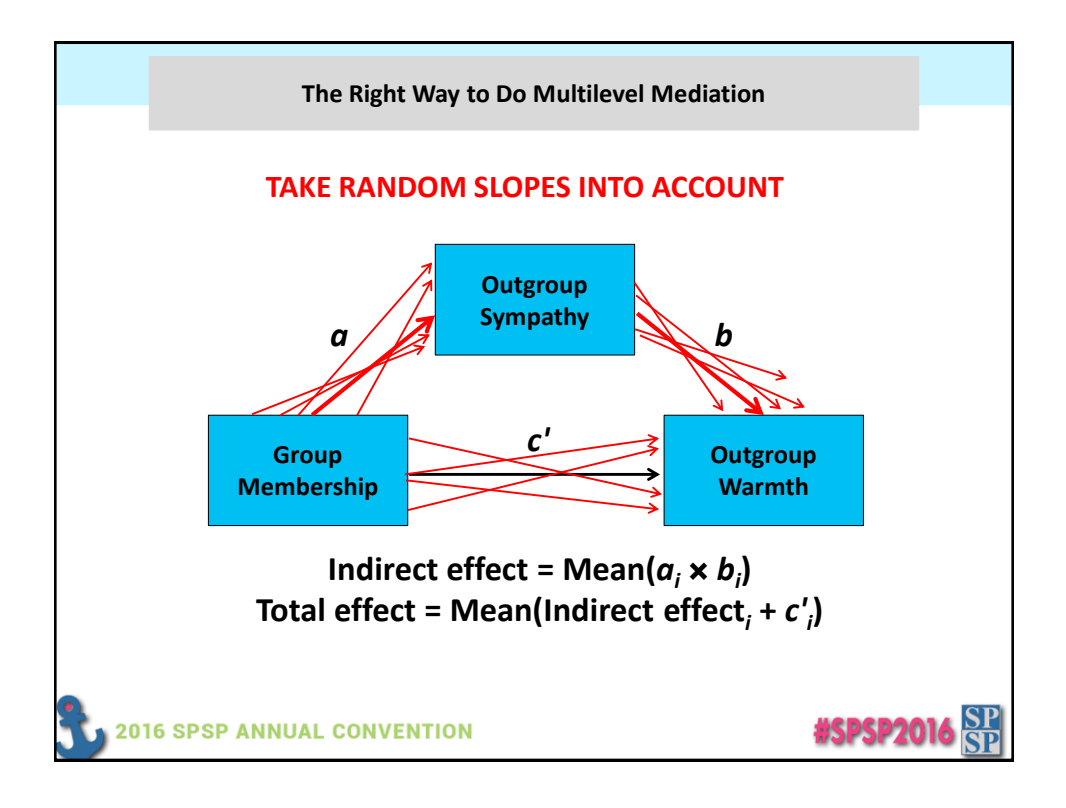

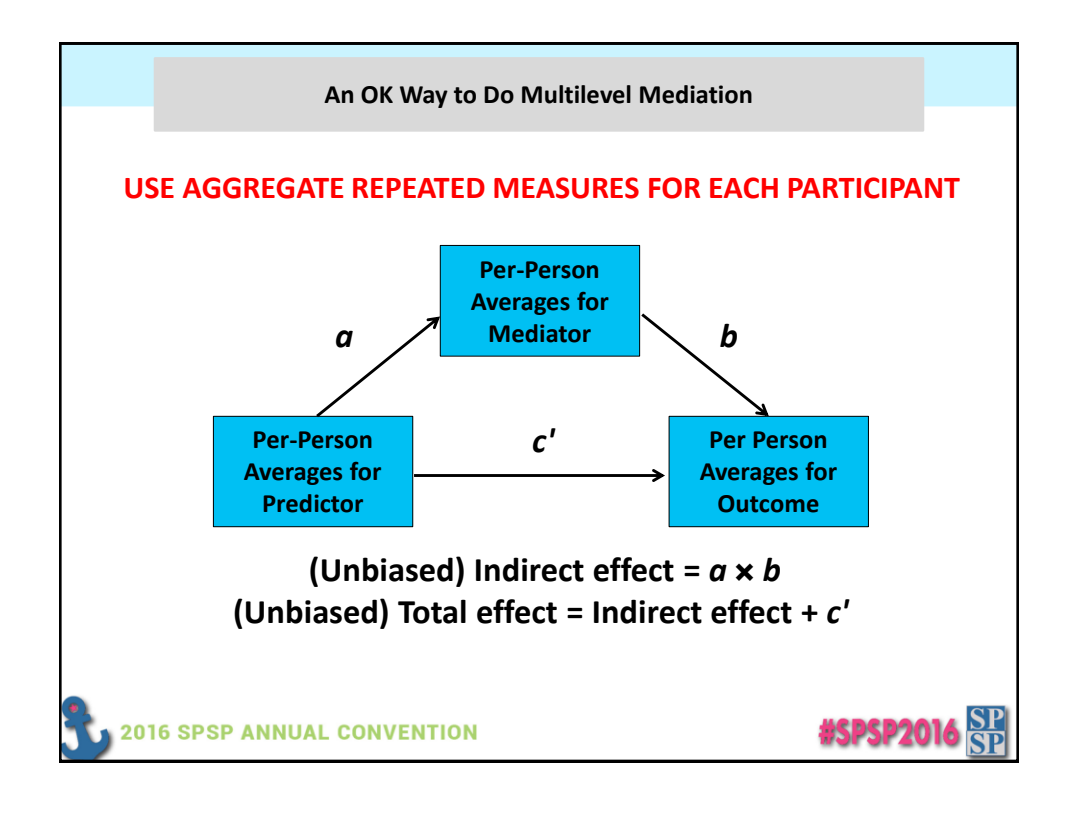

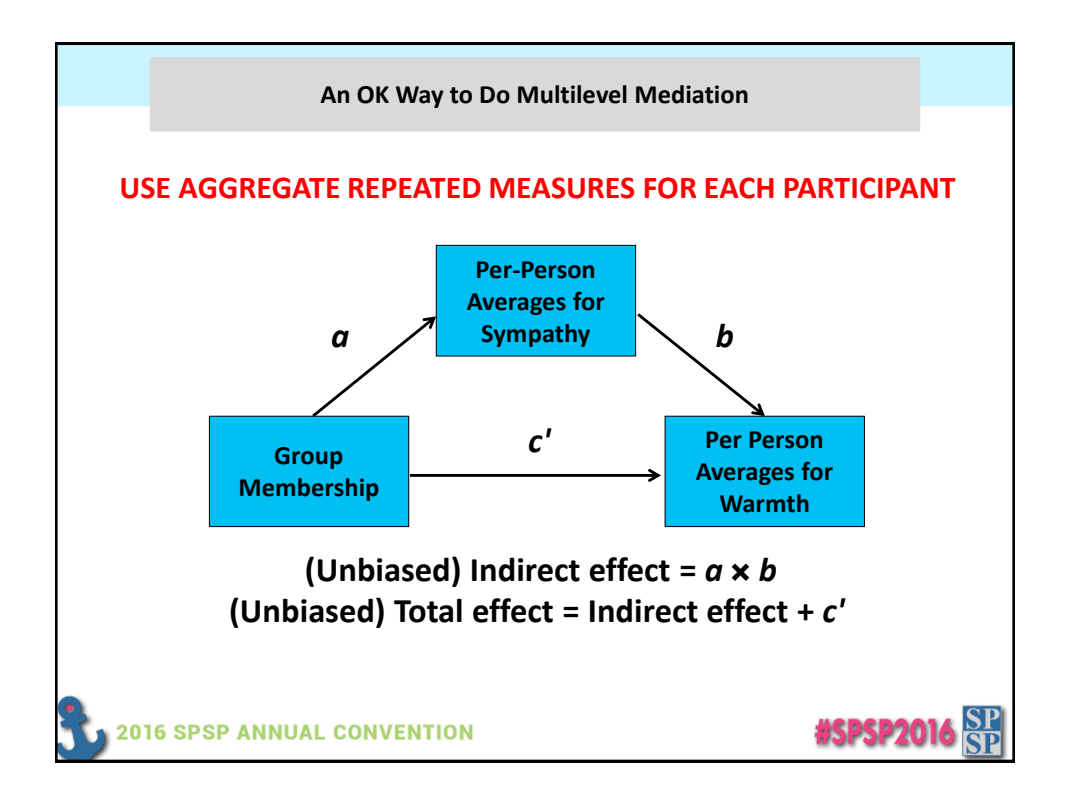

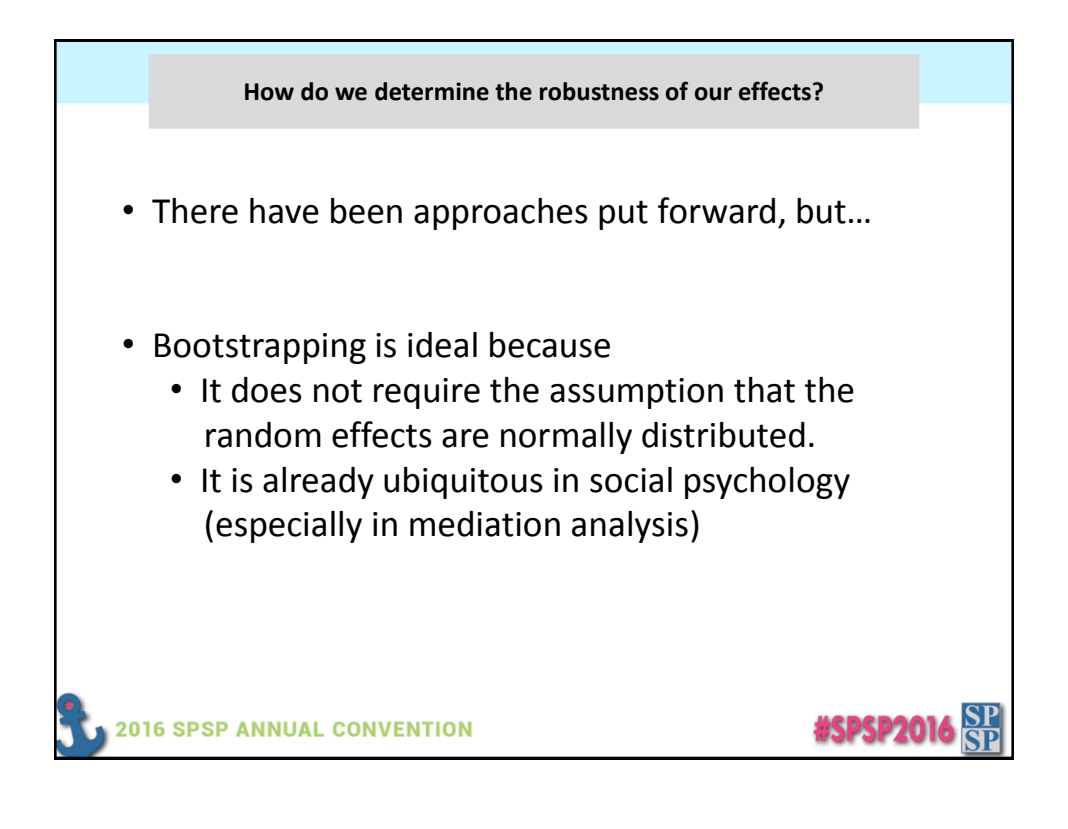

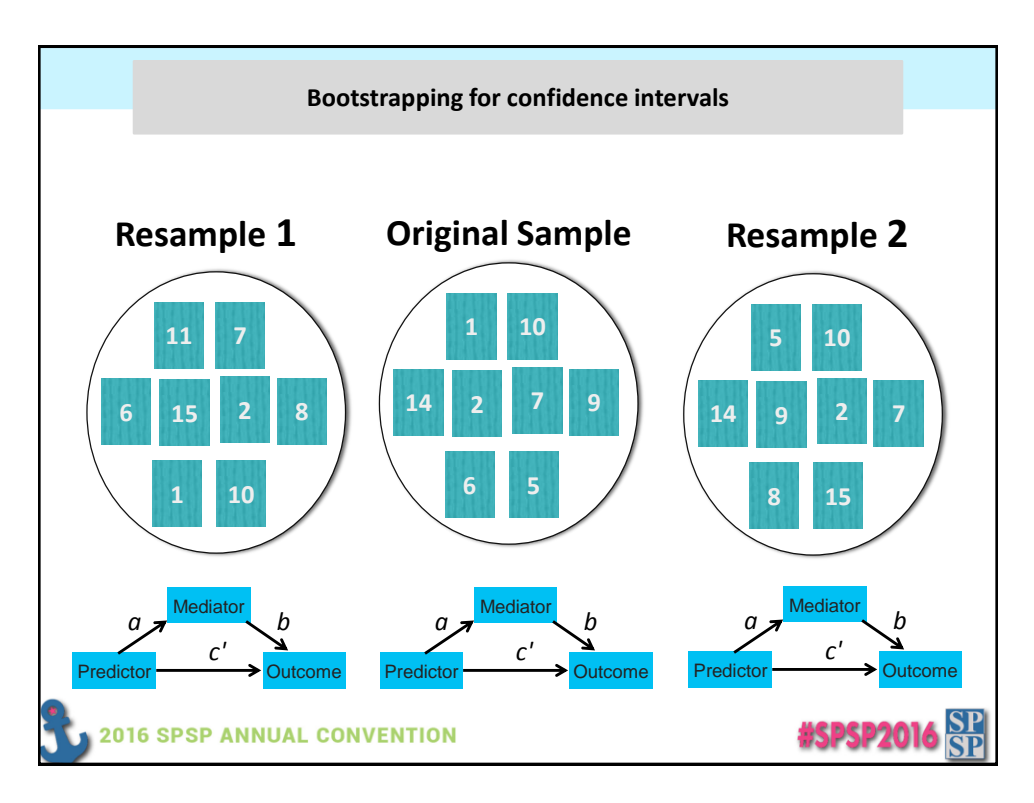

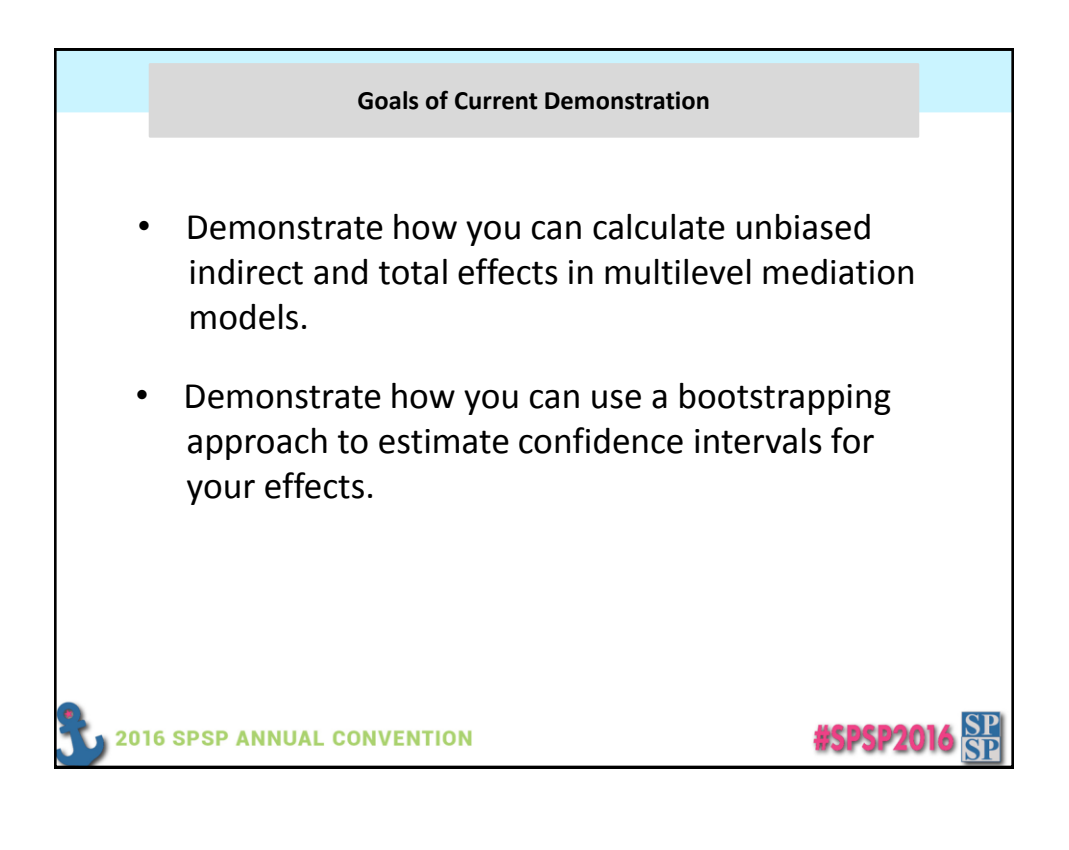

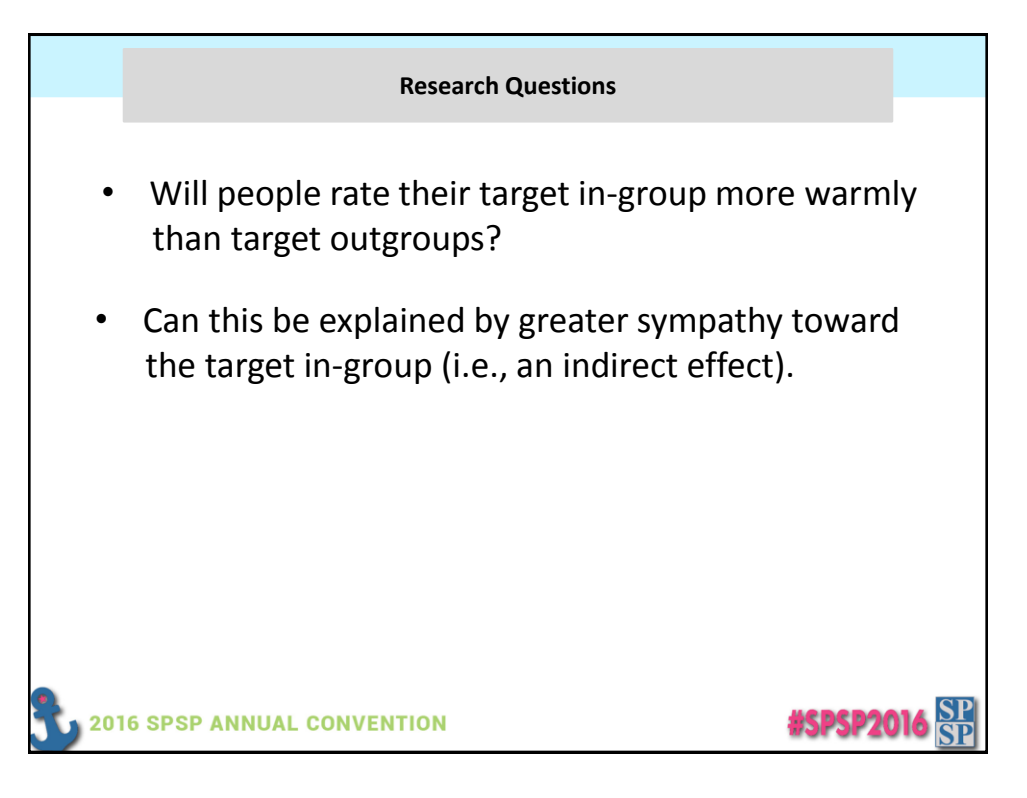

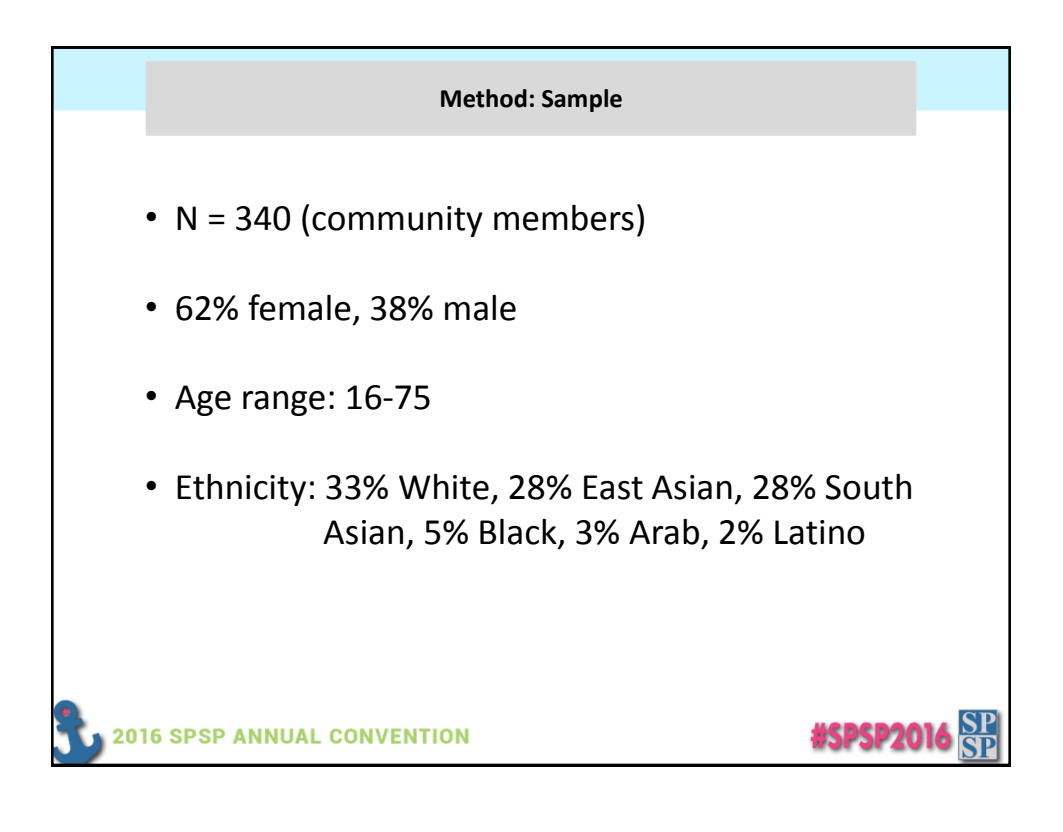

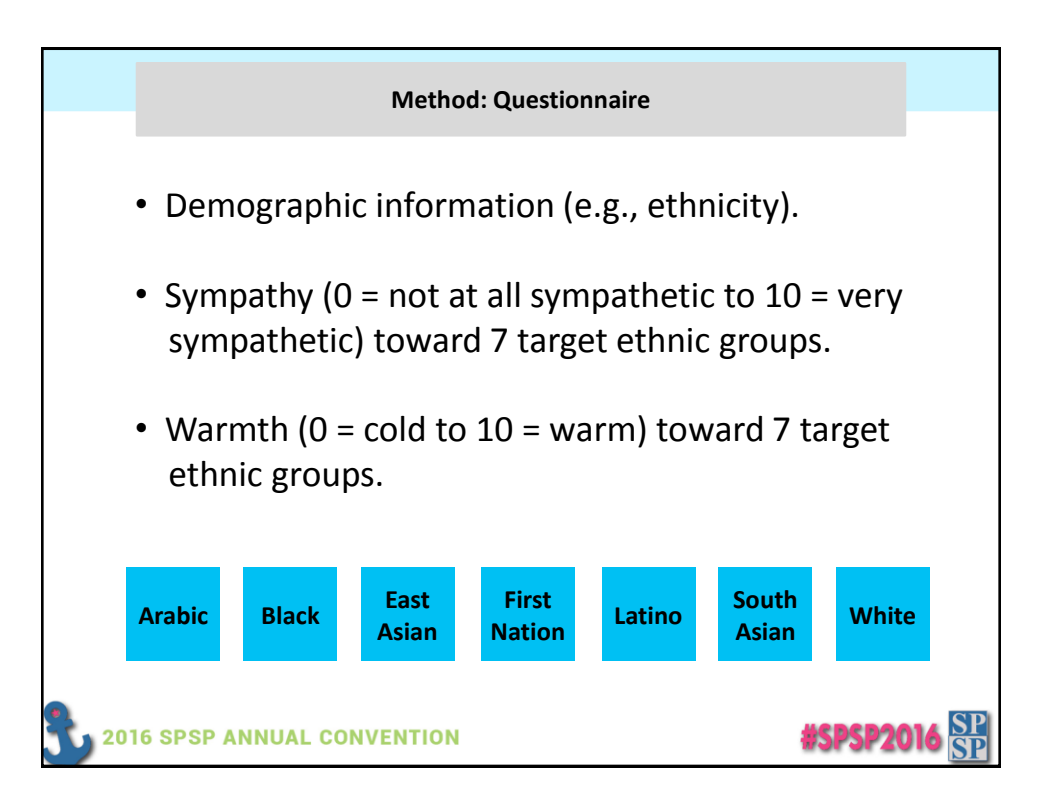

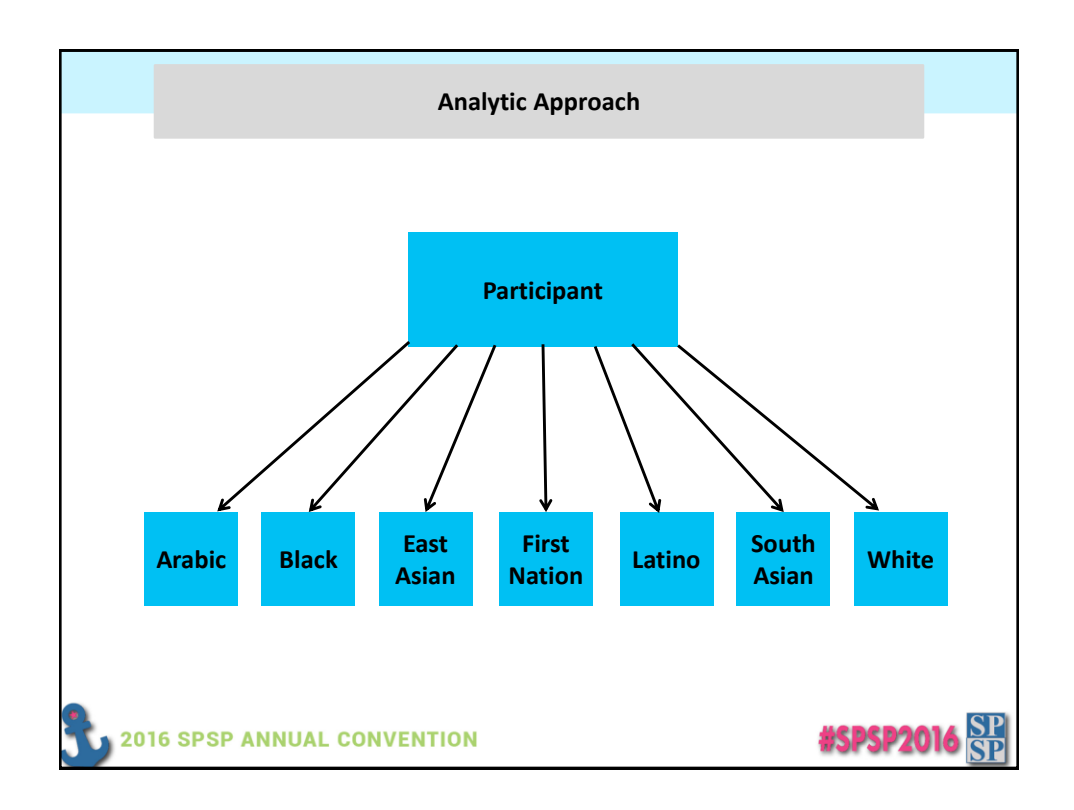

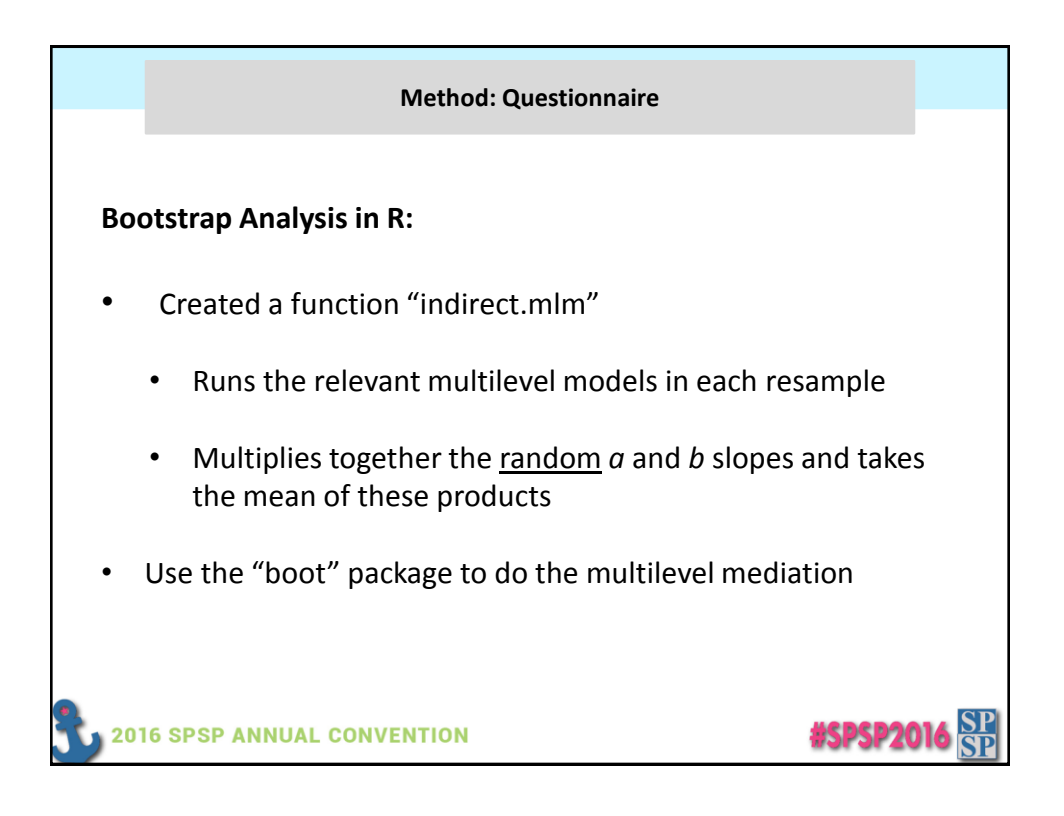

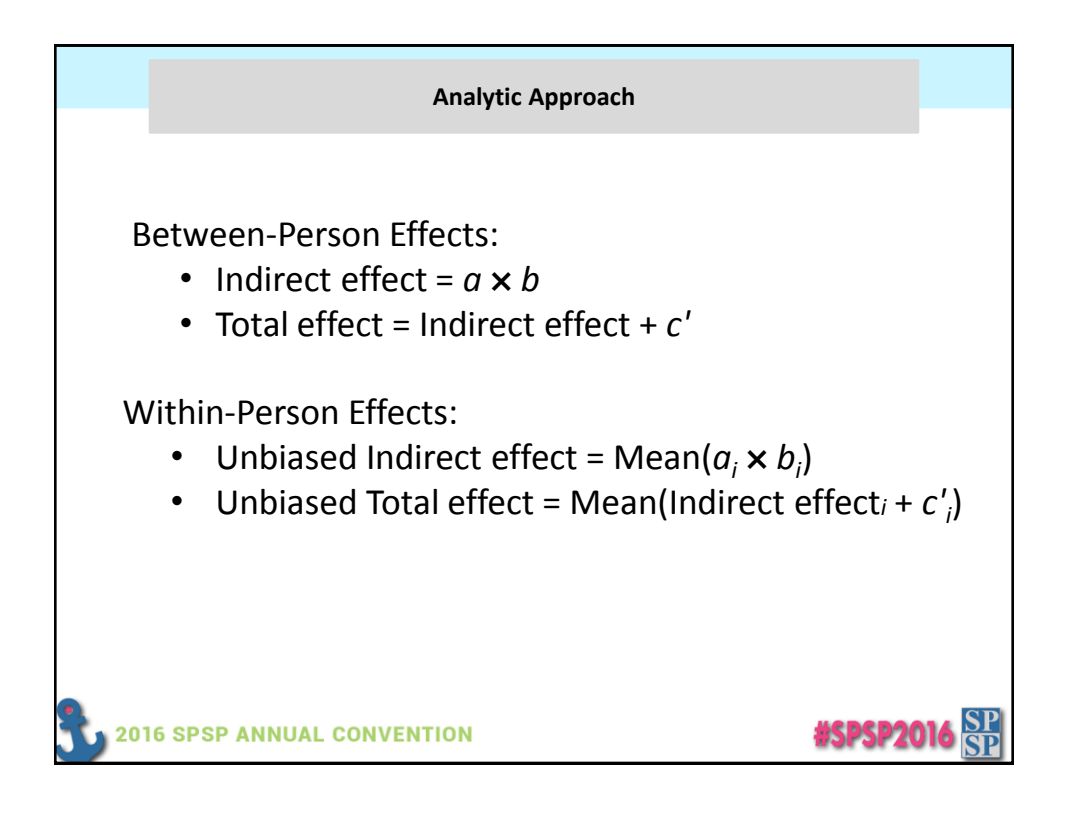

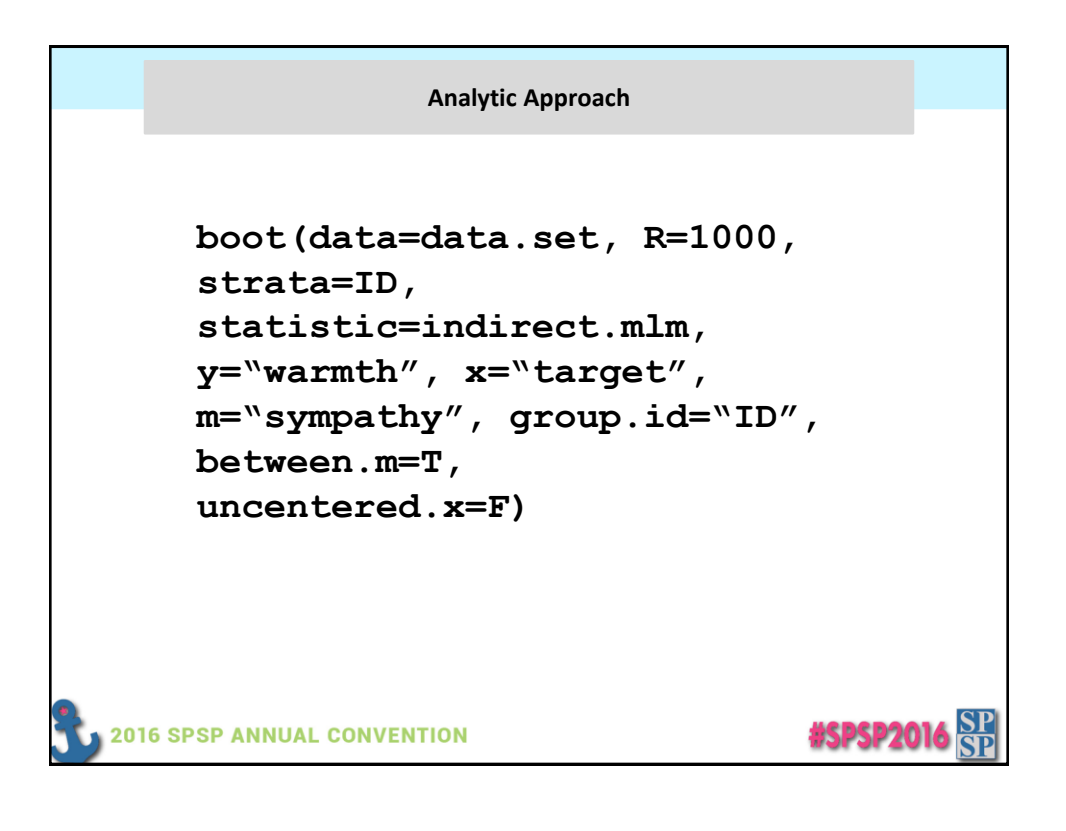

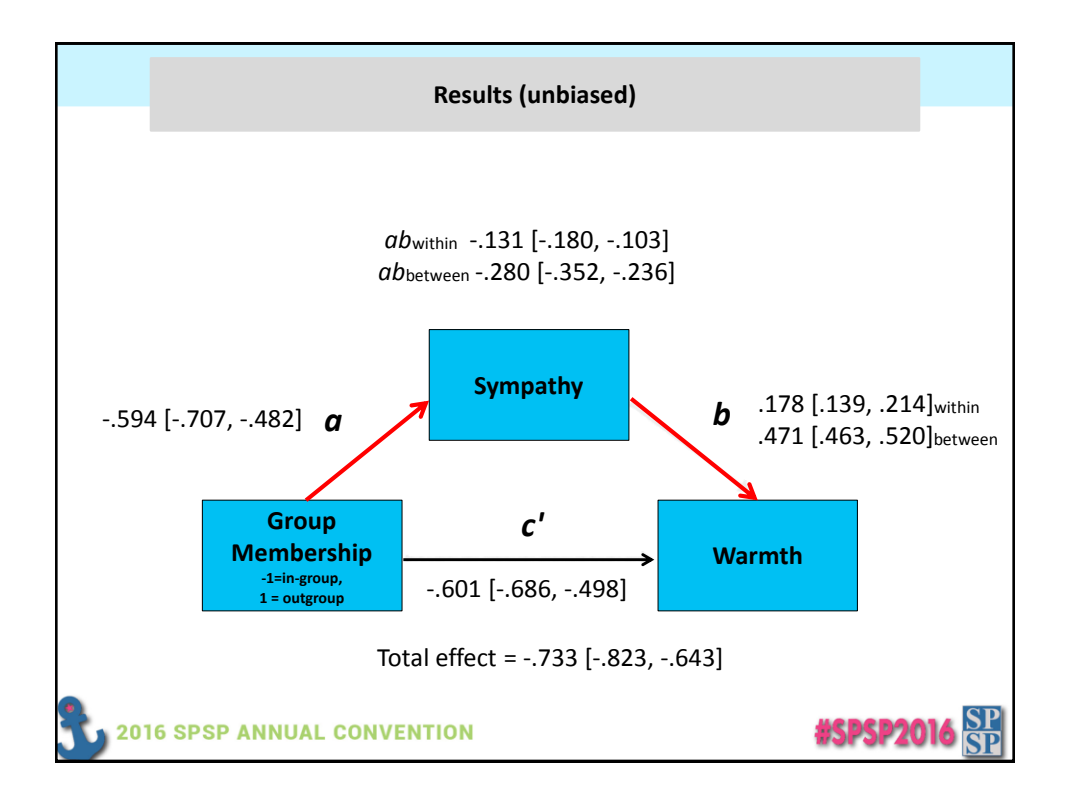

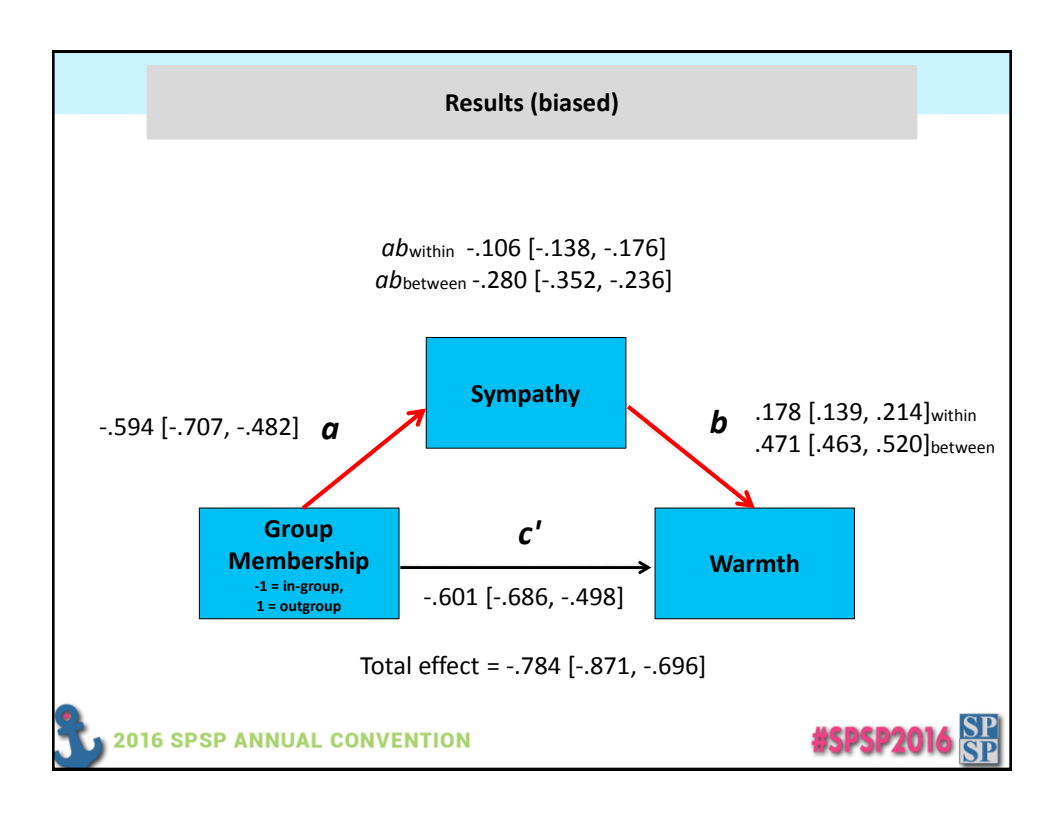

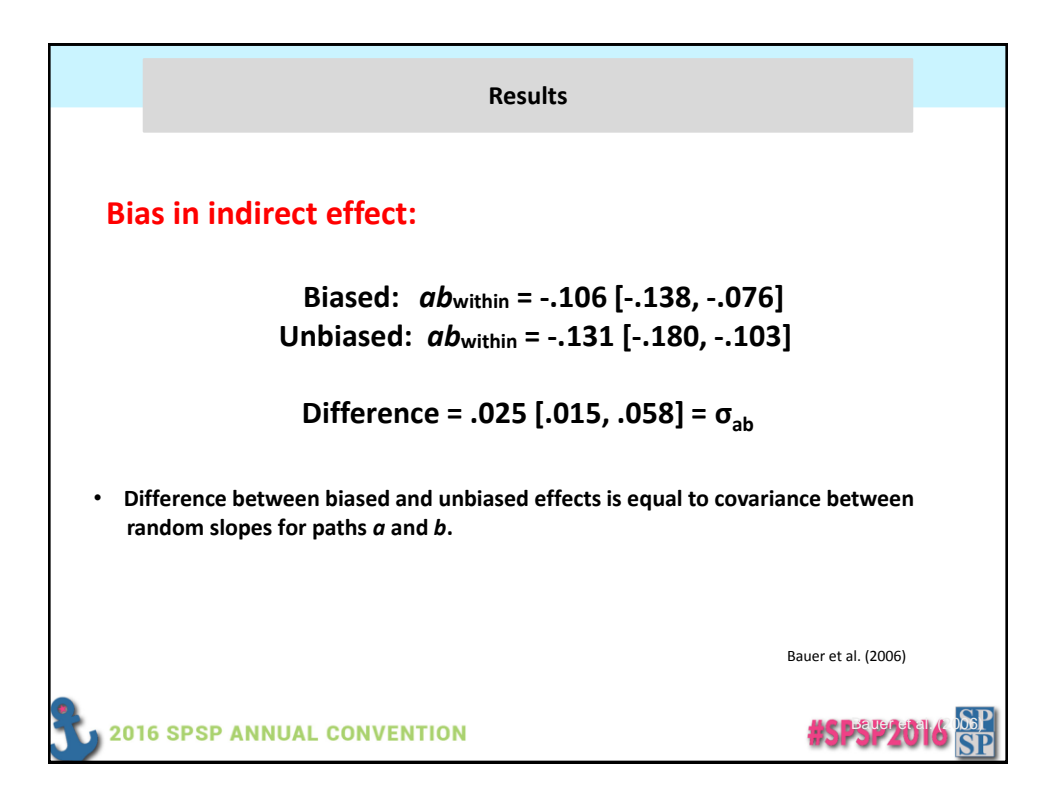

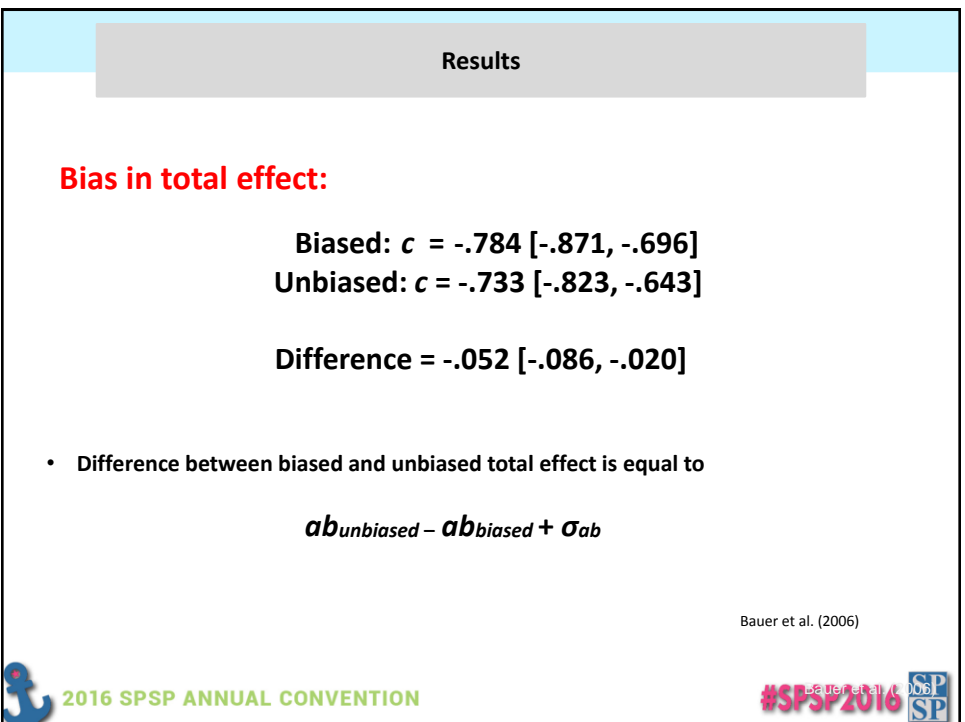

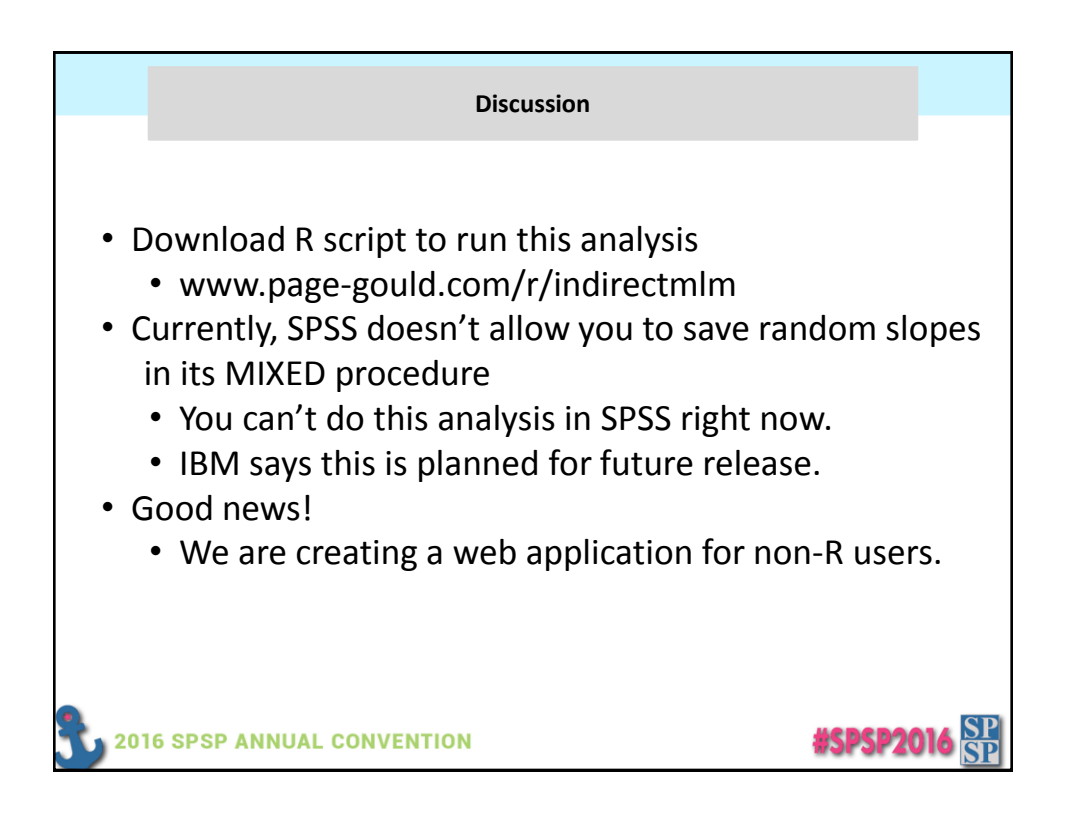

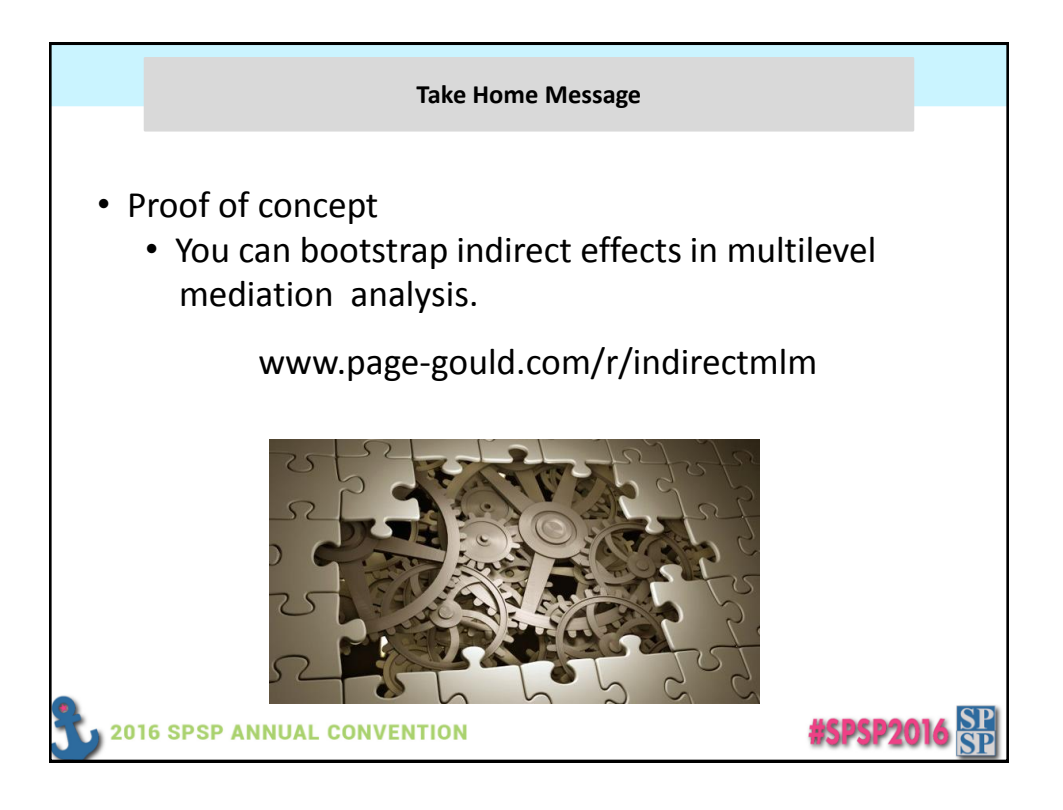

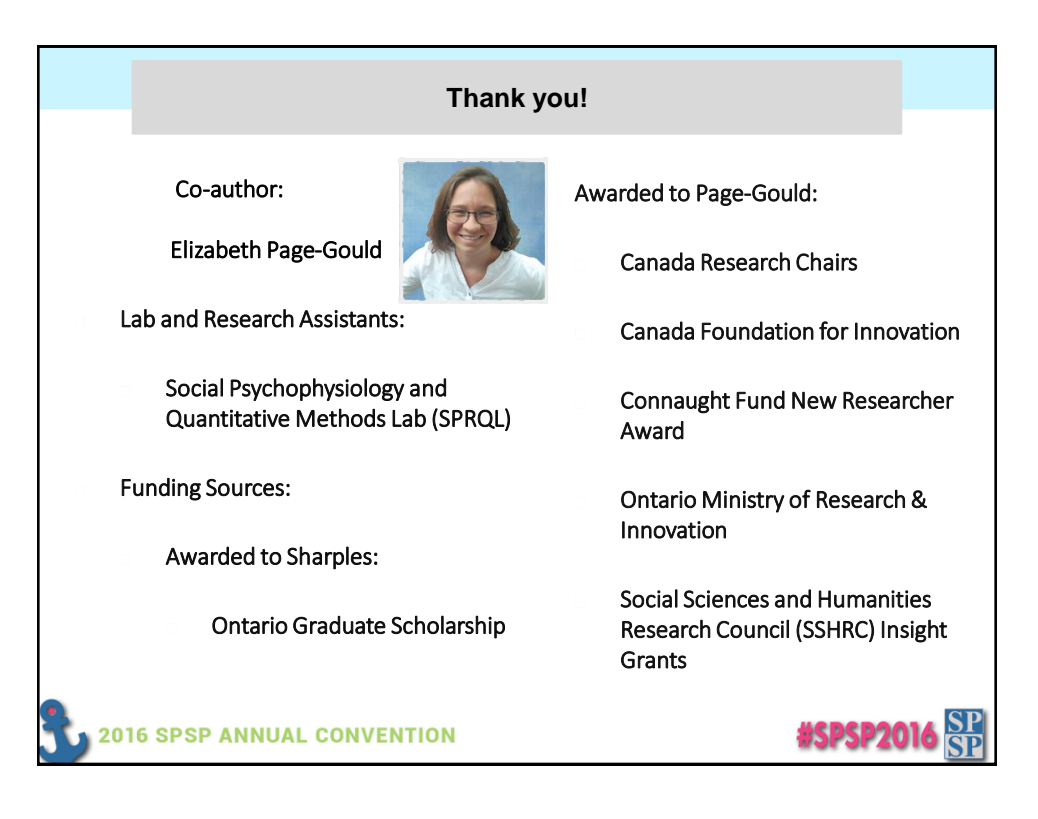